# Computational Modeling of the Cardiovascular System

# Finite Element Method II Finite Differences Method

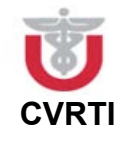

**Frank B. Sachse, University of Utah** 

## **Overview** • Finite Element Method II • Element matrices • System matrix and vector • Finite Differences Method • Partial Differential Equations • Discretization of Domains • Discretization of Operators • Discretization of Equations • Homework III Group work & pause Group work

**CVRTI** COMPUTATION COMPUTATION COMPUTATION COMPUTATION COMPUTATION OF THE CARDIOVASCULAR SYSTEM - Page 2

#### **Boundary Conditions**

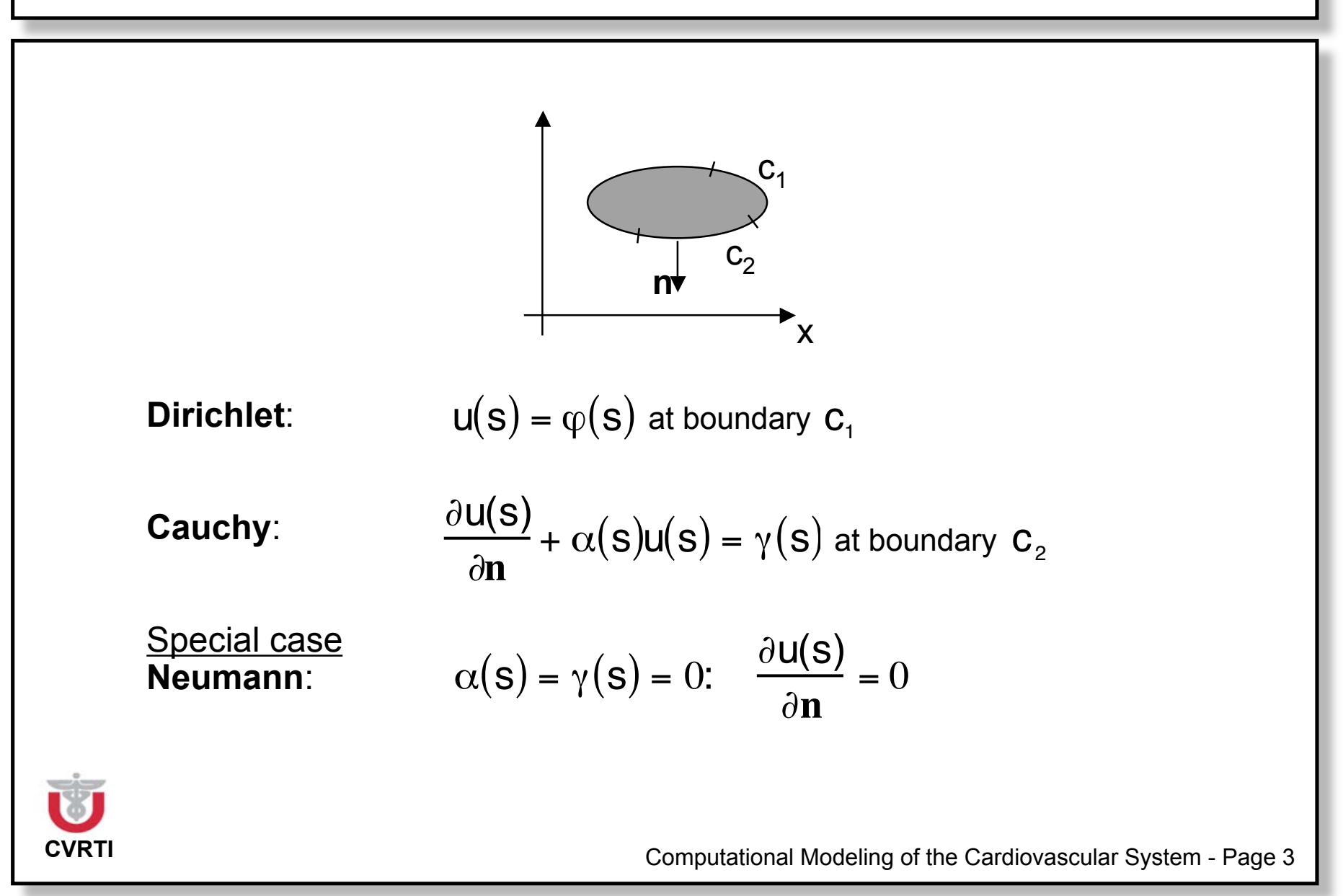

#### **Finite Element Method: Element matrix**

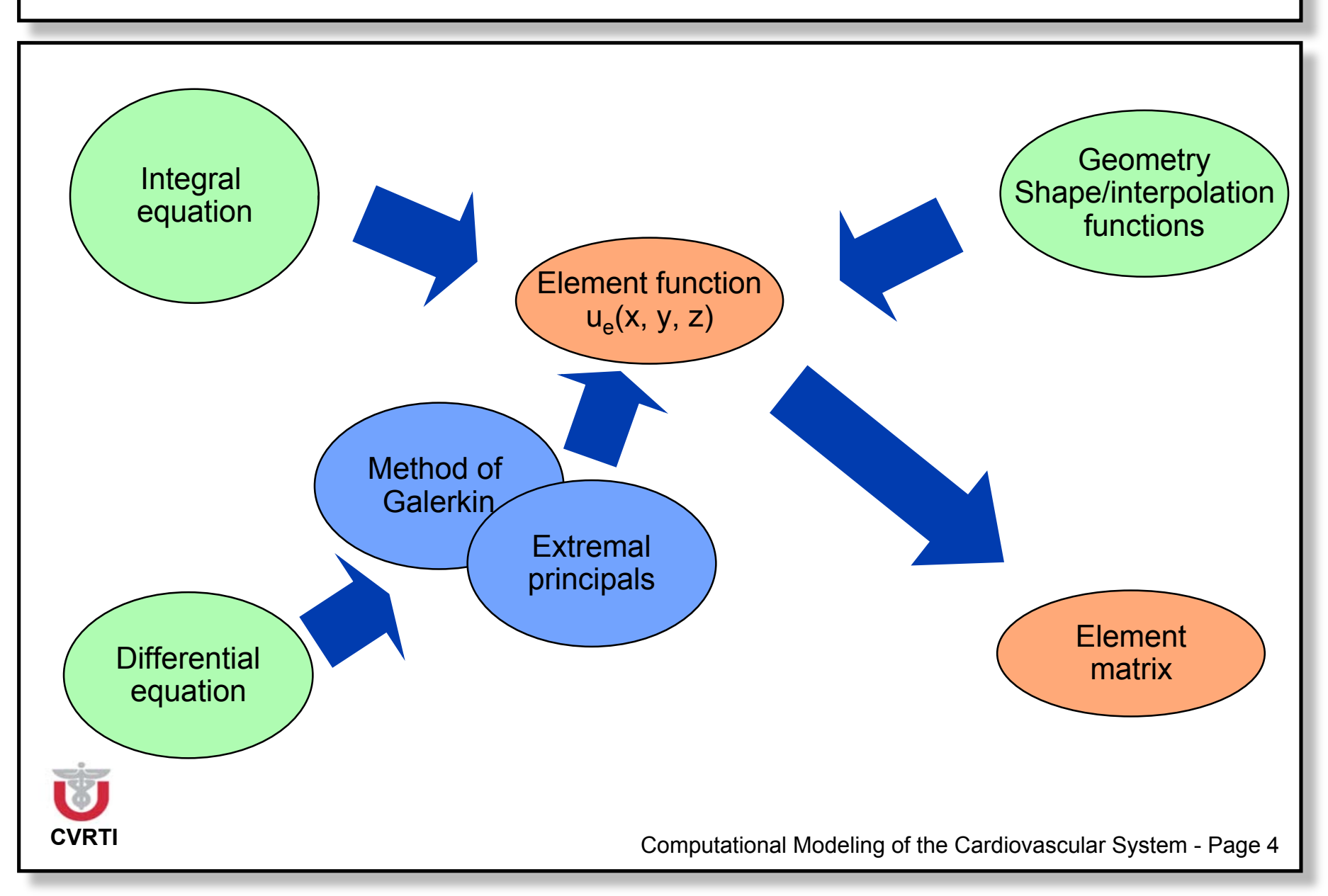

#### **Extremal Principles for Classical Boundary Problem**

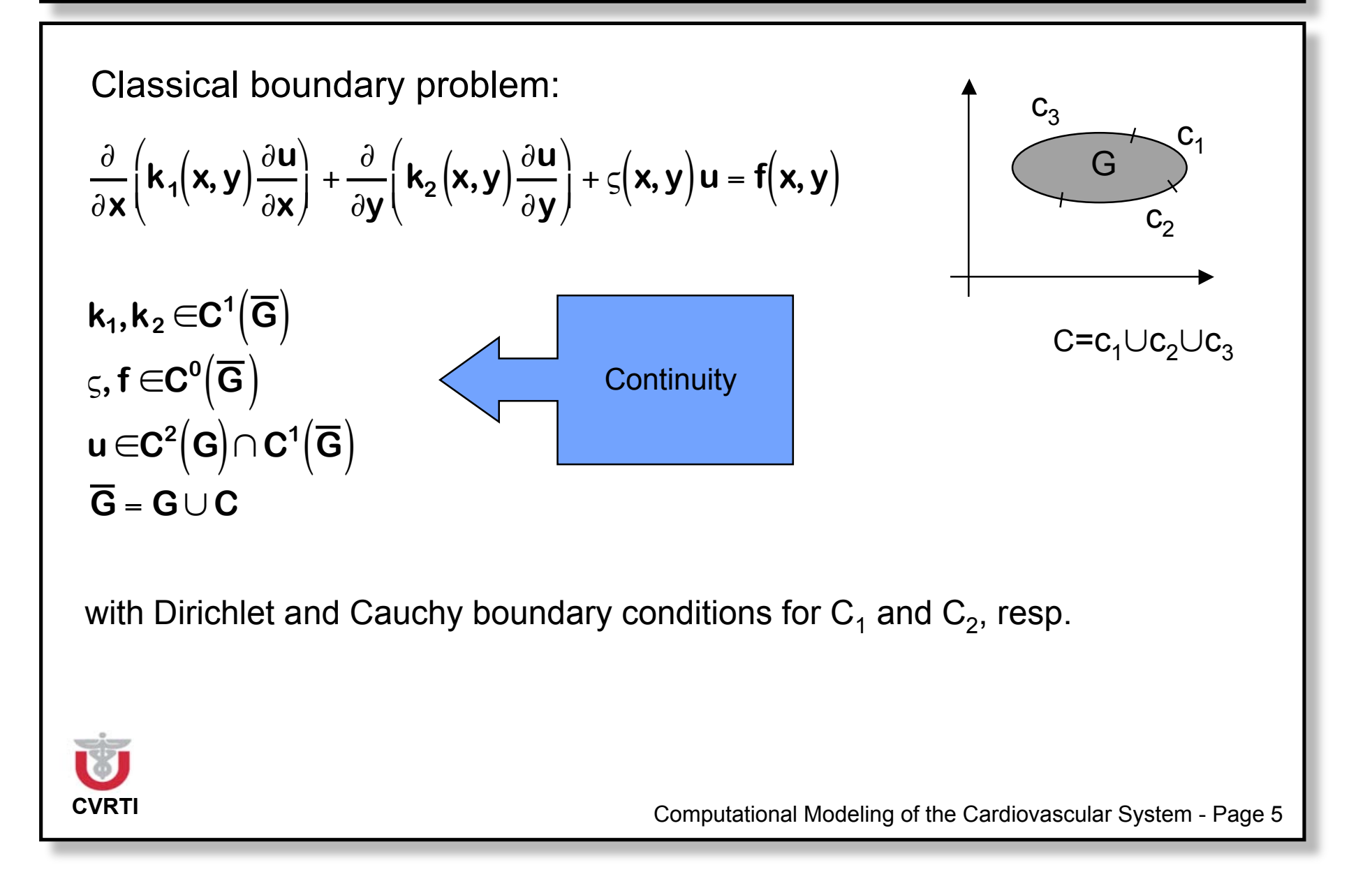

#### **Solving of Classical Boundary Problem**

Make

$$
I = \iint_{G} \frac{1}{2} \left( k_1(x,y) \left( \frac{\partial u}{\partial x} \right)^2 + k_2(x,y) \left( \frac{\partial u}{\partial y} \right)^2 \right) - \frac{1}{2} \varsigma(x,y) u^2 + f(x,y) u \, dx \, dy
$$
  
+ 
$$
\oint_{C} \frac{1}{2} \alpha(s) u^2 - \gamma(s) u \, ds
$$

stationary!

 $I(u)$  $= min!$ 

Proof via variational calculus (Schwarz "Methode der finiten Elemente", page 23)

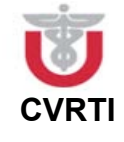

**CVRTI** COMPUTATION COMPUTATION COMPUTATION COMPUTATION COMPUTATION OF THE CARDIOVASCULAR SYSTEM - Page 6

#### **Galerkin-Ritz Method**

**CVRTI** COMPUTATION COMPUTATIONAL Modeling of the Cardiovascular System - Page 7 Determine solution function u for differential equation(s) on basis of linear independent problem adapted functions  $\phi$  and boundary conditions: Indirect method: Not is solved!  $f(u,x) + q(u,x) = 0$ u: Problem adapted function q: Source term f: Differential equation **X:** Variable  $u(x) = \phi_{0} + \sum c_{k}$ k=1 m  $\sum C_k \varphi_k$  $\phi_\textup{o}\colon$  Problem adapted function, fulfills inhomogeneous boundary condition  $\quad\quad$   $\rightarrow$  $\phi_k$ : Problem adapted function, fulfills homogeneous boundary condition and  ${\bf C}_{\bf k}$ : Unknown coefficients vanishes at location of inhomogeneous condition  $\phi_k(x)=0$  $\Rightarrow \phi_0(x)=c$ Source term Variable

#### **Galerkin-Ritz Method: Weighted Residuals**

**Transform:** Solve system of equations resulting from:

 $\int$ Rw dx = 0 Residuum:  $P(x,x) = f(x,x) + q(x,x)$ Weighting function:  $w(x)$ 

**Galerkin**: Use problem adapted functions as weighting functions:

$$
w(x) \leftarrow \begin{pmatrix} \varphi_1 \\ \vdots \\ \varphi_m \end{pmatrix}
$$

**Advantage**: Order of derivatives is reduced in comparison to original differential equation system

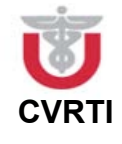

**CVRTI** COMPUTATION COMPUTATION COMPUTATION COMPUTATION COMPUTATION OF THE CARDIOVASCULAR System - Page 8

## **Example: Flow of Fluid in 2D**

Flow: stationary Fluid: viscous, incompressible, …

Partial differential equations:

$$
\frac{\partial p}{\partial x} - \mu \left( \frac{\partial^2 u}{\partial x^2} + \frac{\partial^2 u}{\partial y^2} \right) = 0
$$
 Poisson-type equation  
\n
$$
\frac{\partial p}{\partial y} - \mu \left( \frac{\partial^2 v}{\partial x^2} + \frac{\partial^2 v}{\partial y^2} \right) = 0
$$
Continuity equation  
\n
$$
\frac{\partial u}{\partial x} + \frac{\partial v}{\partial y} = 0
$$
 Continuity equation  
\n
$$
u, v: \text{ Velocity in } x \text{- and } y \text{-direction, resp. [m/s]\n
$$
\mu: \text{Viscosity [Ns/m2]}
$$
\n
$$
p: \text{Pressure [N/m2]}
$$
$$

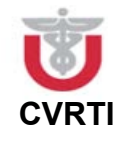

**CVRTI** COMPUTATION COMPUTATION COMPUTATION COMPUTATION COMPUTATION OF THE CARDIOVASCULAR SYSTEM - Page 9

#### **Example: Transforms**

Problem adapted functions:

$$
u(x,y) = \phi_0(x,y) + \sum_{k=1}^{m} u_k \phi_k(x,y) \qquad v(x,y) = \psi_0(x,y) + \sum_{k=1}^{m} v_k \psi_k(x,y)
$$
  

$$
p(x,y) = \chi_0(x,y) + \sum_{k=1}^{q} p_k \chi_k(x,y)
$$

Substitution in original equations:

$$
\iint_{\mathcal{C}} \left[ \frac{\partial \chi_{0}}{\partial x} + \sum_{k=1}^{q} p_{k} \frac{\partial \chi_{k}}{\partial x} - \mu \left( \Delta \phi_{0} + \sum_{k=1}^{m} u_{k} \Delta \phi_{k} \right) \right] \phi_{j} \, dx \, dy \qquad j = 1,...,m
$$
\n
$$
\iint_{\mathcal{C}} \left[ \frac{\partial \chi_{0}}{\partial y} + \sum_{k=1}^{q} p_{k} \frac{\partial \chi_{k}}{\partial y} - \mu \left( \Delta \psi_{0} + \sum_{k=1}^{m} v_{k} \Delta \psi_{k} \right) \right] \psi_{j} \, dx \, dy \qquad j = 1,...,m
$$
\n
$$
\iint_{\mathcal{C}} \left[ \frac{\partial \phi_{0}}{\partial x} + \sum_{k=1}^{m} u_{k} \frac{\partial \phi_{k}}{\partial x} + \frac{\partial \psi_{0}}{\partial y} + \sum_{k=1}^{m} u_{k} \frac{\partial \psi_{k}}{\partial y} \right] \chi_{j} \, dx \, dy \qquad j = 1,...,q
$$

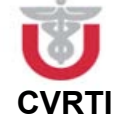

#### **Example: Transforms**

(Schwarz, Methode der finiten Elemente', page 54-):  
\n
$$
\sum_{k=1}^{m} u_k \iint_{G} \mu \nabla \varphi_k \cdot \nabla \varphi_j \, dx \, dy + \sum_{k=1}^{q} p_k \iint_{G} \frac{\partial \chi_k}{\partial x} \varphi_j \, dx \, dy + R_j = 0
$$
\n
$$
\sum_{k=1}^{m} v_k \iint_{G} \mu \nabla \psi_k \cdot \nabla \psi_j \, dx \, dy + \sum_{k=1}^{q} p_k \iint_{G} \frac{\partial \chi_k}{\partial y} \psi_j \, dx \, dy + S_j = 0
$$
\n
$$
\sum_{k=1}^{m} u_k \iint_{G} \frac{\partial \varphi_k}{\partial x} \chi_j \, dx \, dy + \sum_{k=1}^{m} v_k \iint_{G} \frac{\partial \psi_k}{\partial y} \chi_j \, dx \, dy + T_j = 0
$$
\n
$$
R_j, S_j, T_j: \text{ Other terms}
$$
\nTransform in system of linear equations

#### **Assembly of System Matrix and Vector**

Element matrix  $S_e$  und vector  $b_e$  determine element integral  $I_e$  for field variable vector  $u_{e}$ 

$$
\mathbf{I}_{\mathrm{e}} = \iint_{\mathrm{E}} f\!\left(u\!\left(\vec{x}\right)\right) dV \quad \Rightarrow \quad \mathbf{I}_{\mathrm{e}} = \vec{u}_{\mathrm{e}}^{\mathrm{T}} S_{\mathrm{e}} \vec{u}_{\mathrm{e}} + \vec{b}_{\mathrm{e}}^{\mathrm{T}} \vec{u}_{\mathrm{e}} + c_{\mathrm{e}}
$$

- u: Solution function<br>  $\vec{x}$ : Coordinate voeter Solution function
- $\vec{x}$ : Coordinate vector
- c<sub>e</sub>: Constant

System matrix  $S_s$  und vector  $b_s$  determine system integral  $I_s$  for field variable vector  $u_s$ 

$$
S = \bigcup_{i} E_{i}: I_{s} = \int_{S} f(u(\vec{x})) dV = \sum_{i} I_{e_{i}} \implies I_{s} = \vec{u}_{s}^{\top} S_{s} \vec{u}_{s} + \vec{b}_{s}^{\top} \vec{u}_{s} + c_{s}
$$

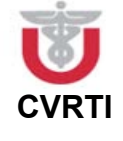

#### **Field Variable Vector, System Matrix and Vector**

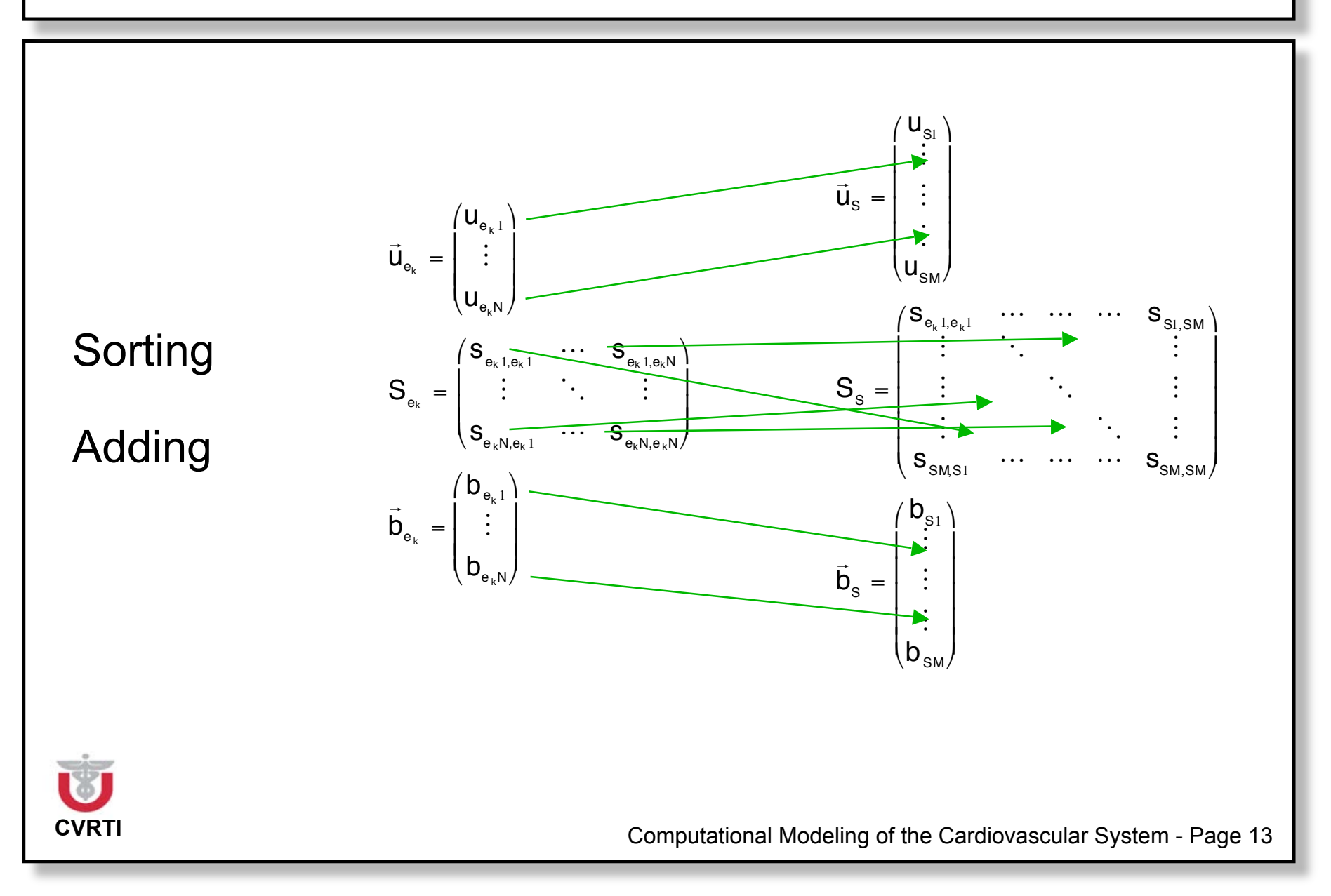

#### **Example: Assembly of System Matrix**

Power integral: 
$$
I = \iint_{G} \sigma E^2 dx dy
$$
  $G = F_1 \cup F_2$ 

Elements: Quads, bilinear interpolation function

Assigned conductivities:  $\sigma_1$ ,  $\sigma_2$ 

Coupling for node variables:  $\phi_2$ ,  $\phi_4$ 

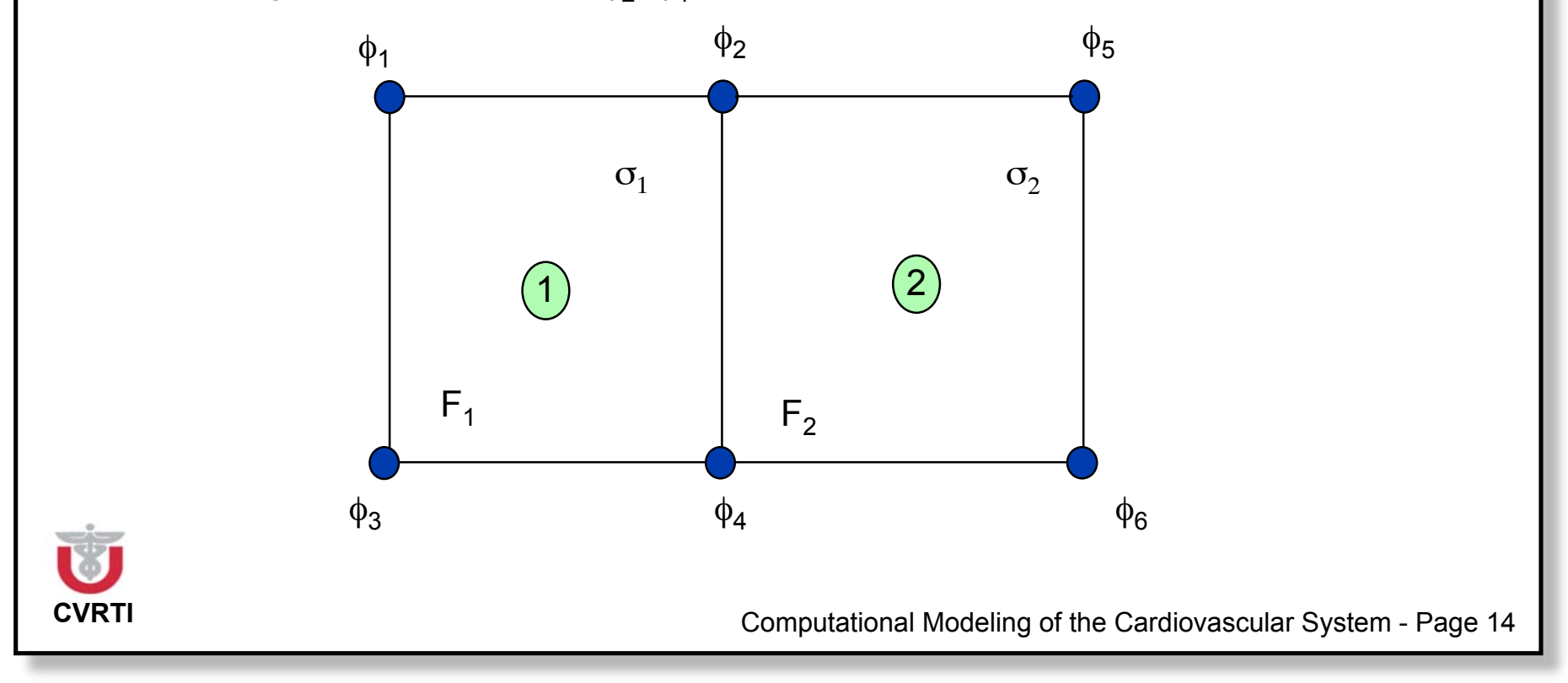

#### **Example: Element Integrals to Element Matrices**

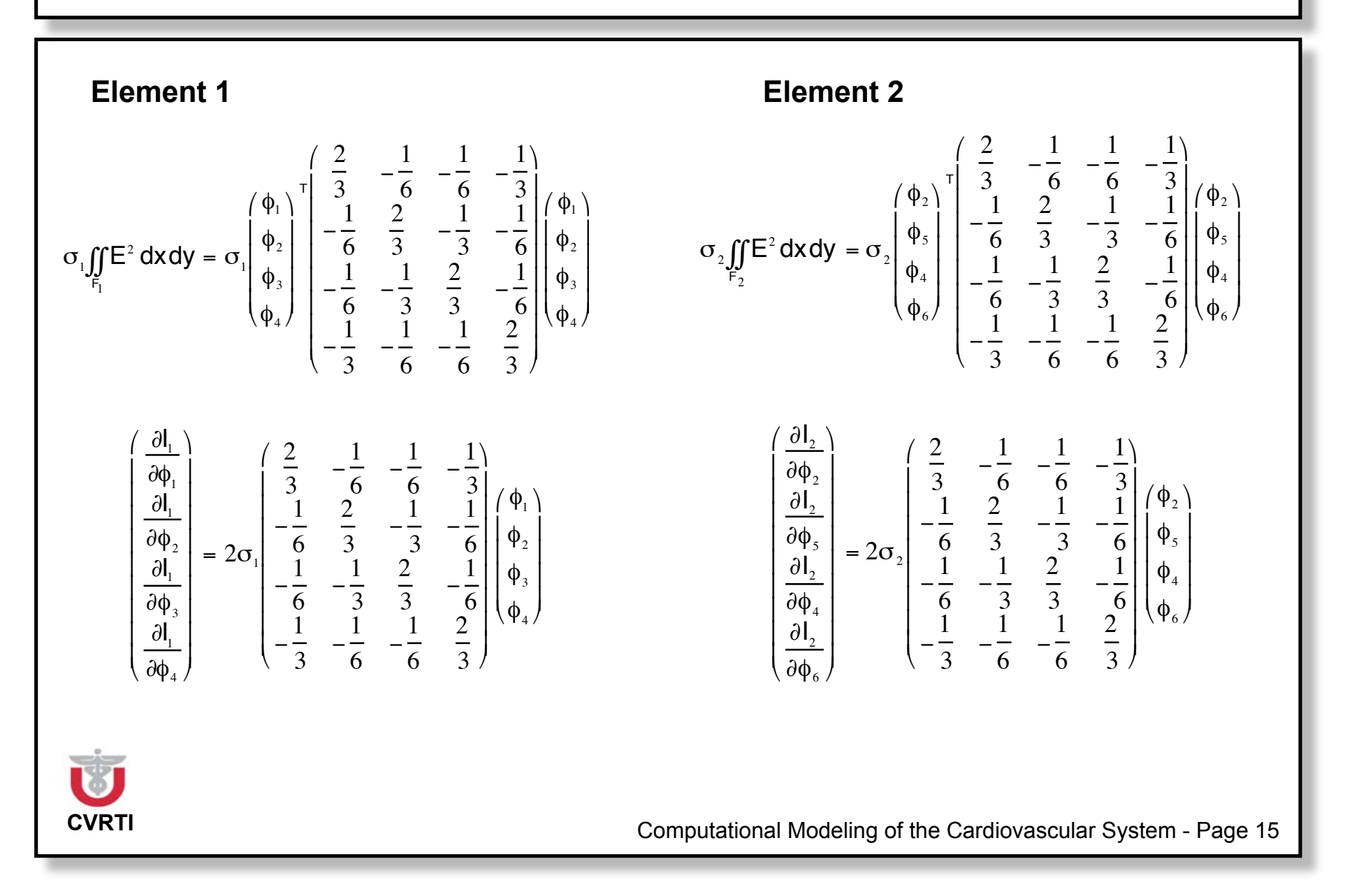

#### **Example: Sorting and Addition**

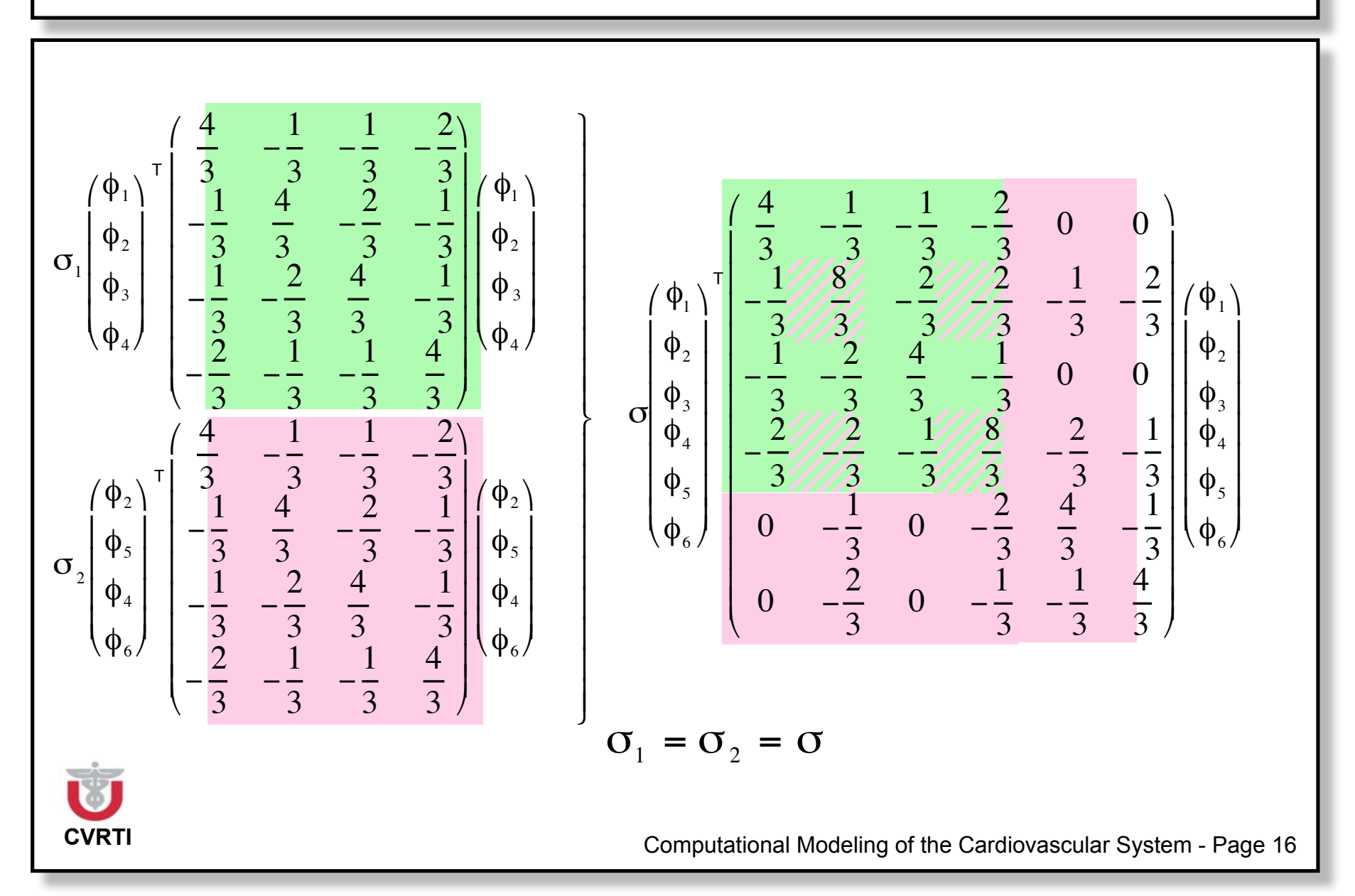

#### **Example: Derivative of Quadratic System**

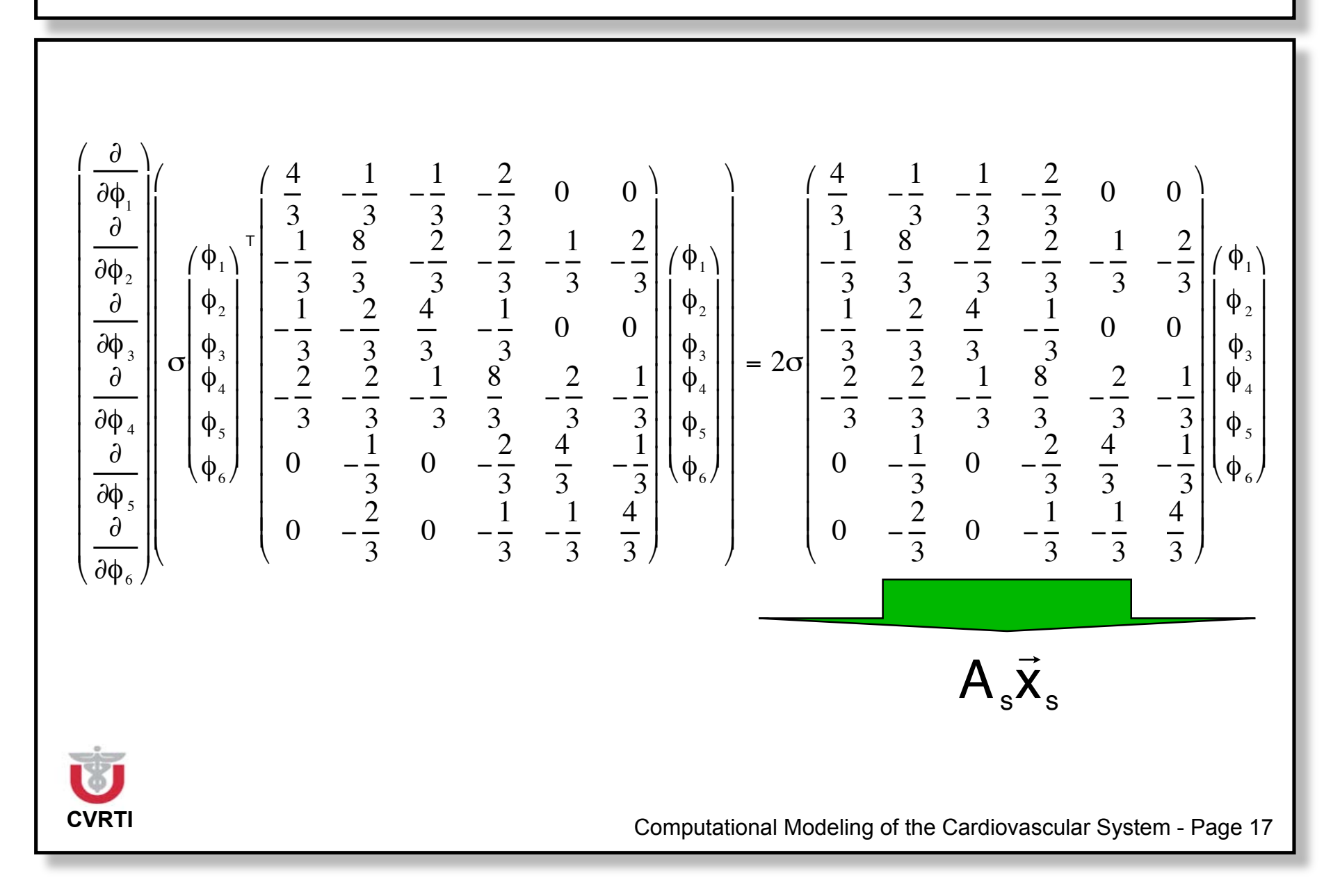

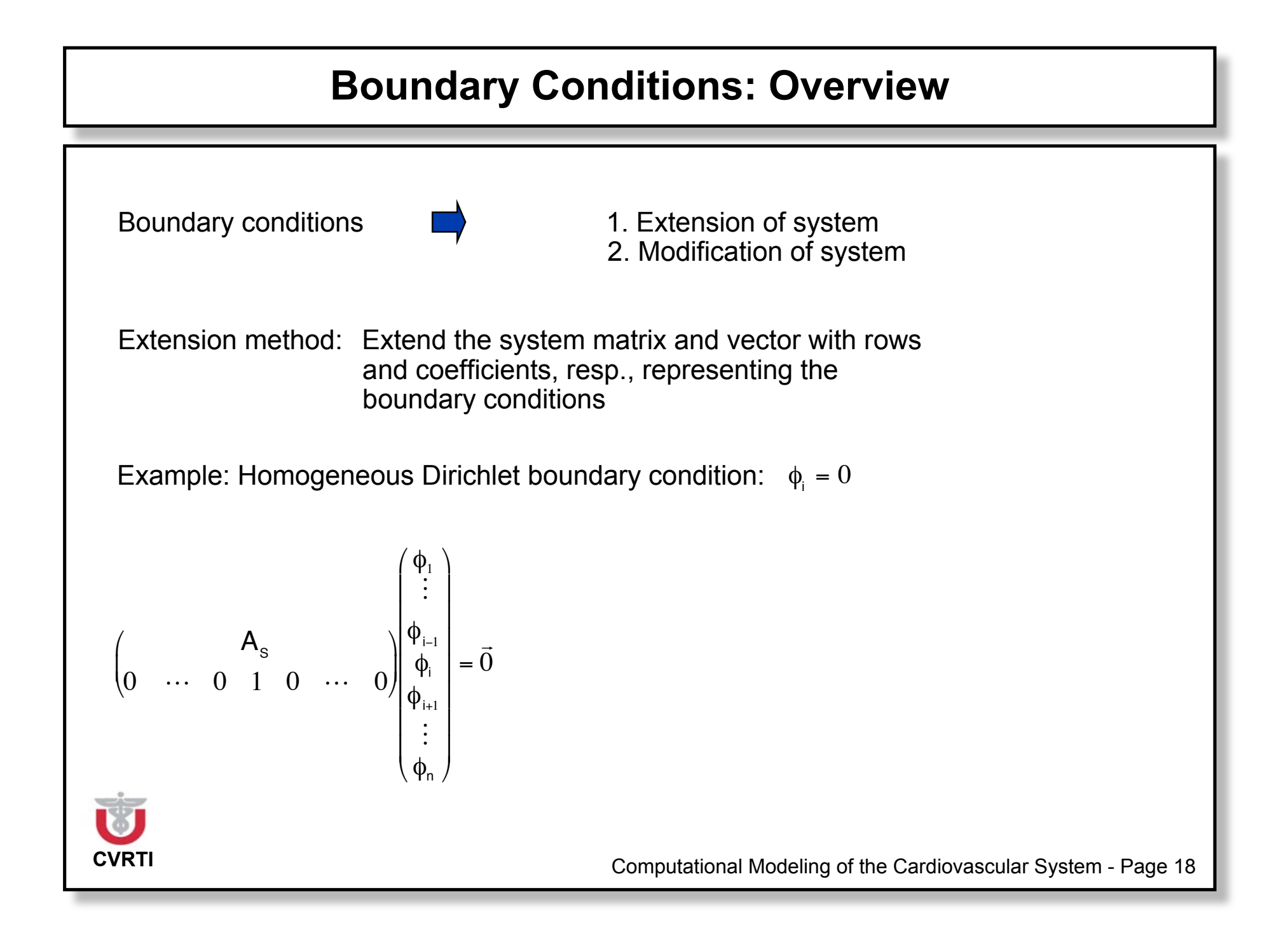

#### **Boundary Conditions: Extension of System**

Example: Inhomogeneous Dirichlet boundary condition:  $\phi_i = c$ 

$$
\begin{pmatrix}\n & & & & & \\
 & & A_s & & & \\
 & & \ddots & 0 & 1 & 0 & \cdots & 0\n\end{pmatrix}\n\begin{pmatrix}\n\phi_1 \\
\vdots \\
\phi_{i-1} \\
\vdots \\
\phi_n\n\end{pmatrix} =\n\begin{pmatrix}\n\mathbf{b}_1 \\
\vdots \\
\mathbf{b}_n \\
\mathbf{c}\n\end{pmatrix}
$$

Example: Neumann boundary condition:  $\phi_i = \phi_{i+1}$ 

$$
\varphi_i = \varphi_{i+1}
$$

$$
\begin{pmatrix}\n & & & & & \\
0 & \cdots & 0 & 1 & -1 & 0 & \cdots & 0\n\end{pmatrix}\n\begin{pmatrix}\n\phi_{1} \\
\vdots \\
\phi_{i-1} \\
\vdots \\
\phi_{n}\n\end{pmatrix} = \begin{pmatrix}\n\mathbf{b}_{1} \\
\vdots \\
\mathbf{b}_{n} \\
0\n\end{pmatrix}
$$

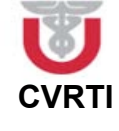

#### **Boundary Conditions: Modification of System**

 ${\bf H}$ omogeneous Dirichlet boundary condition:  ${\bf X}_{\rm S}^{\rm j} = {\bf 0}$ 

- Set j-th element of b to 0:  $b_j = 0$
- Set elements in j-th column und j-th row of A to 0
- $\bullet$  Set j-th,j-th. element of A to 1: A $_{\rm{jj}}$ :=1

#### Inhomogeneous Dirichlet boundary condition  $x^j_s = c$ ,  $c \neq 0$

- Subtract c-fold of A's j-th column vector from b
- Set j-th element of b to c:  $b_j$ :=c
- Set elements in j-th column und j-th row of A to 0
- Set j-th,j-th. element of A to 1:  $A_{jj}$ :=1

#### **Advantage: Dimension of system matrix and vector is conserved!**

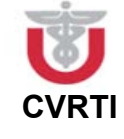

#### **Example: Boundary Conditions I**

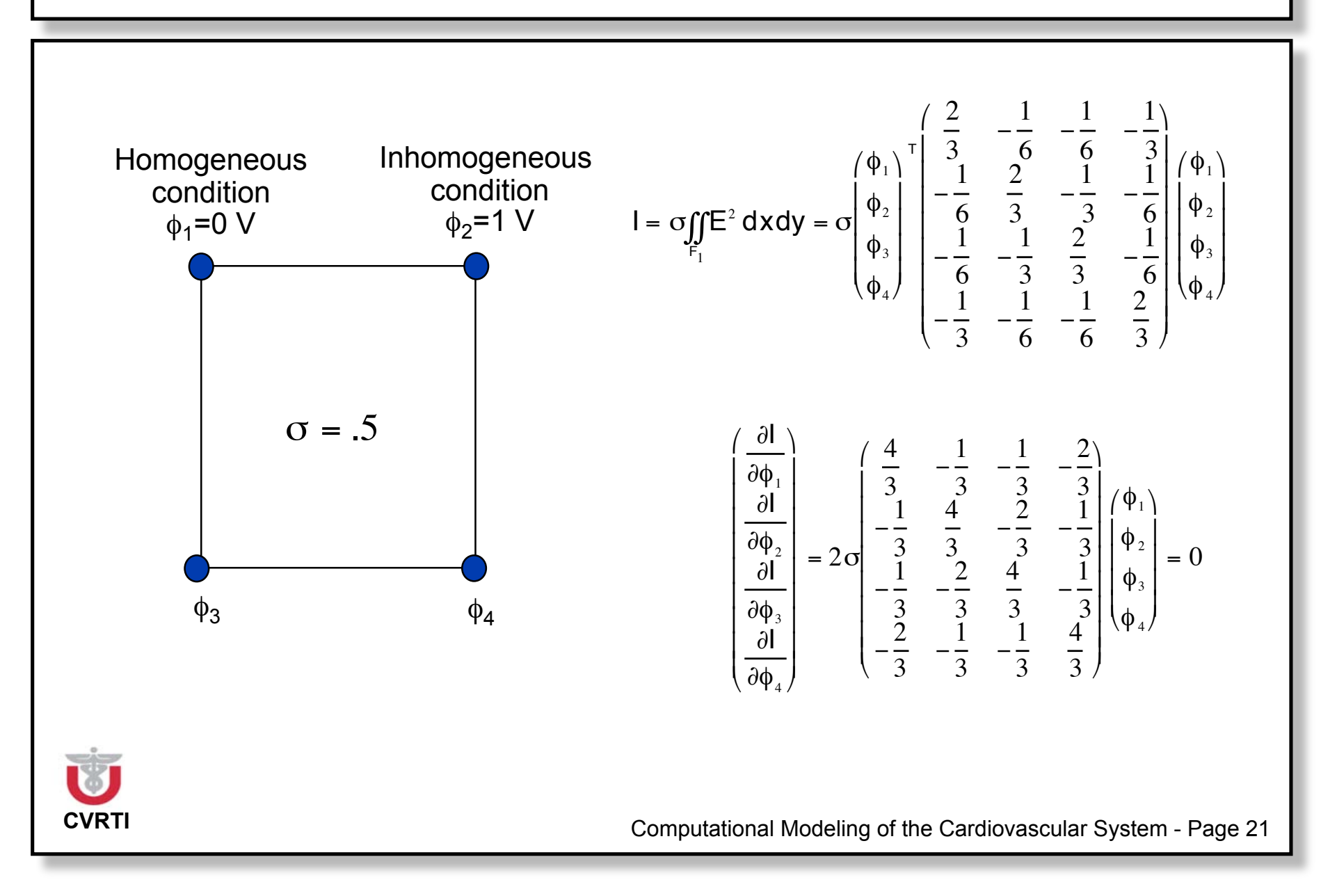

#### **Example: Boundary Conditions II**

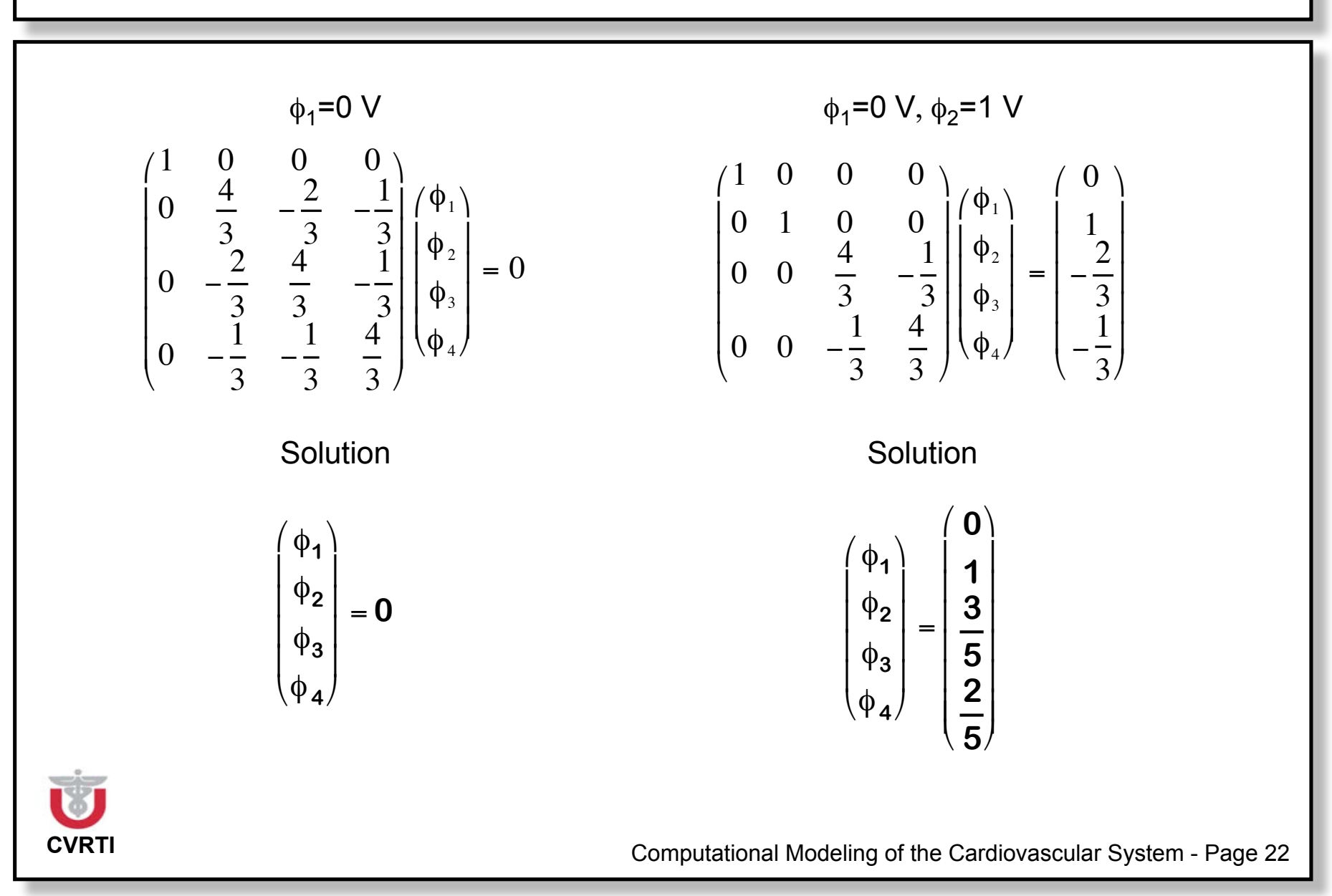

#### **Exemplary Field Distribution**

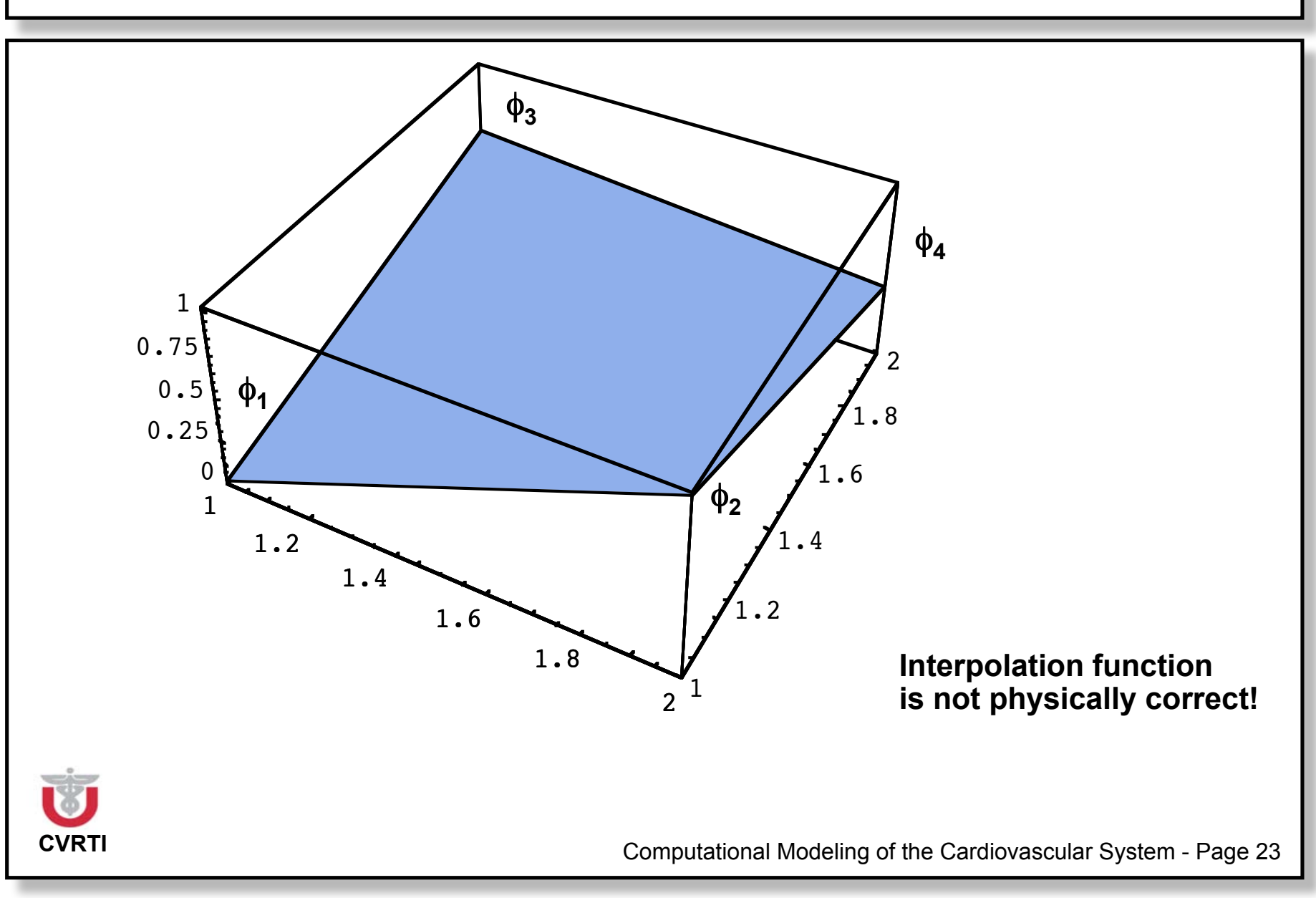

#### **Example: Boundary Conditions**

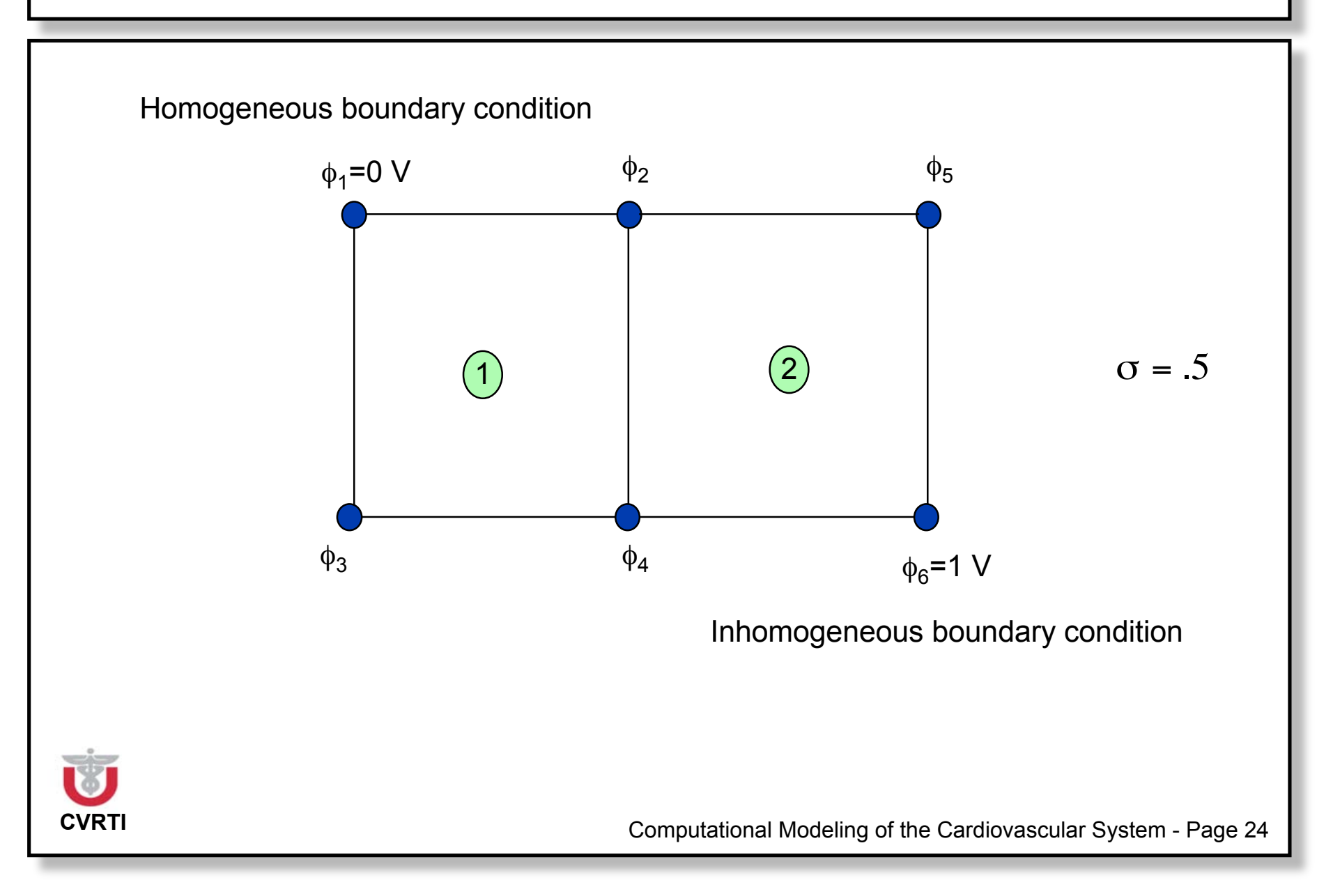

#### **Example: Homogeneous Boundary Condition**

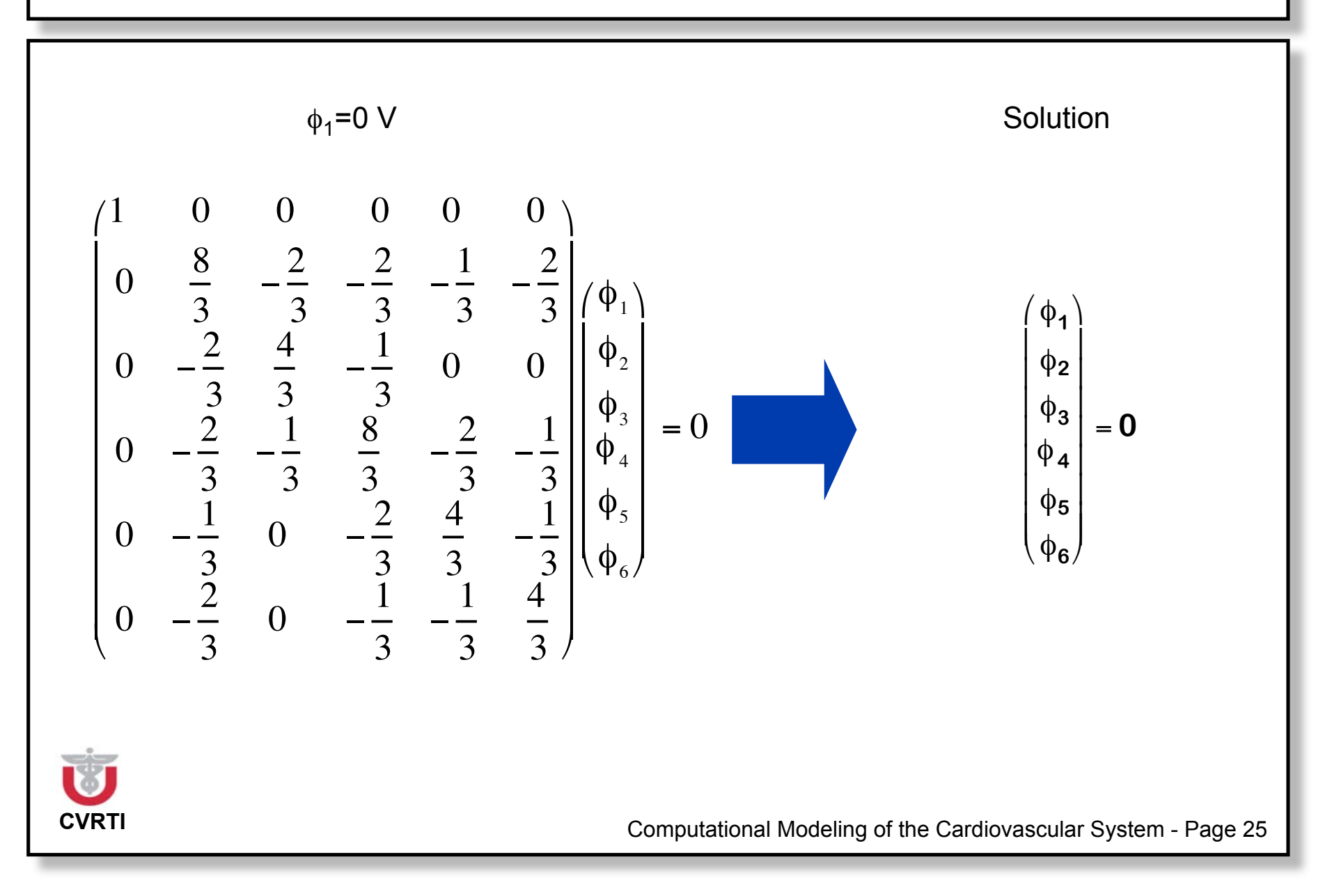

#### **Example: Add Inhomogeneous Boundary Condition**

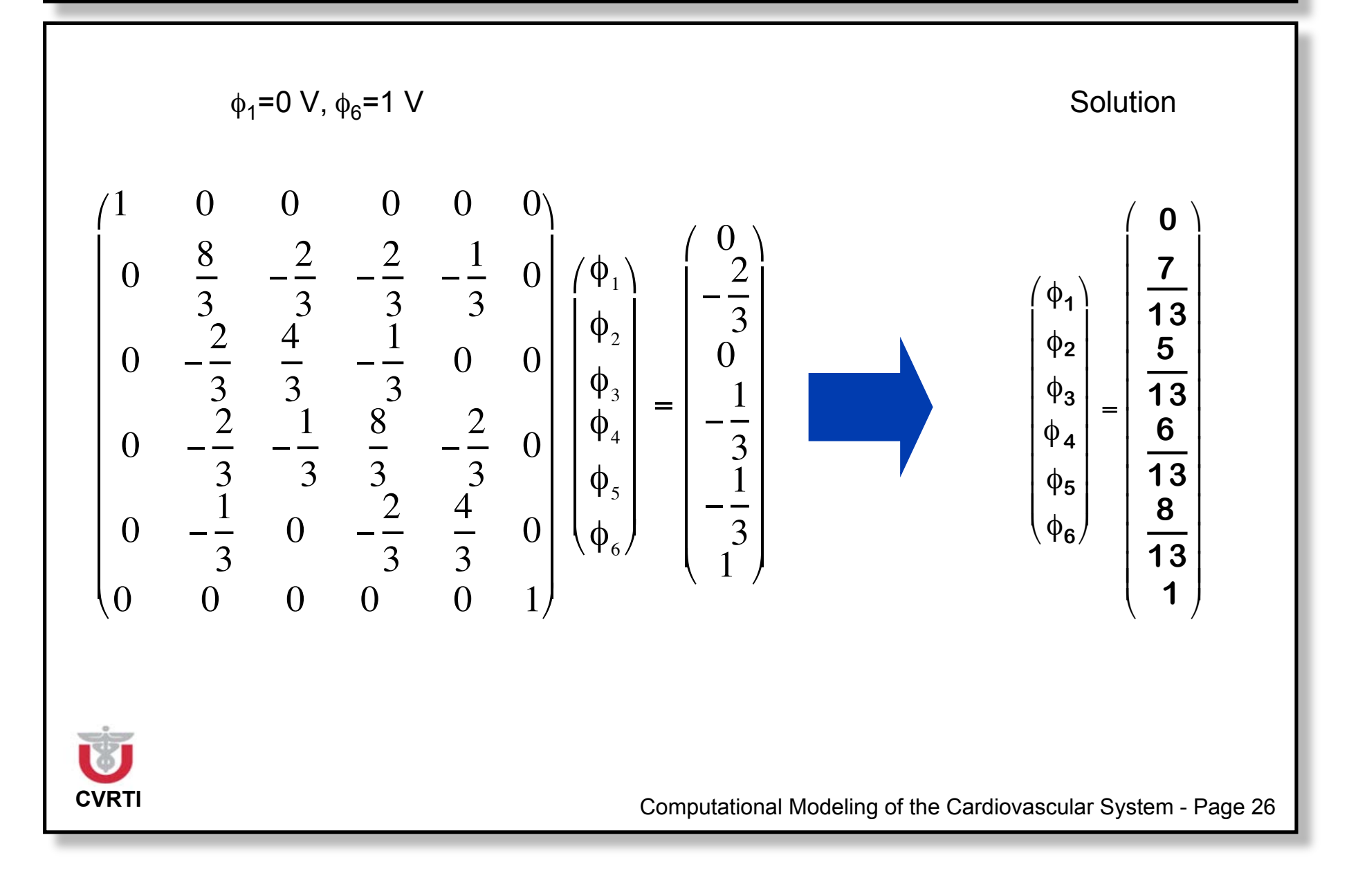

#### **Exemplary Field Distribution**

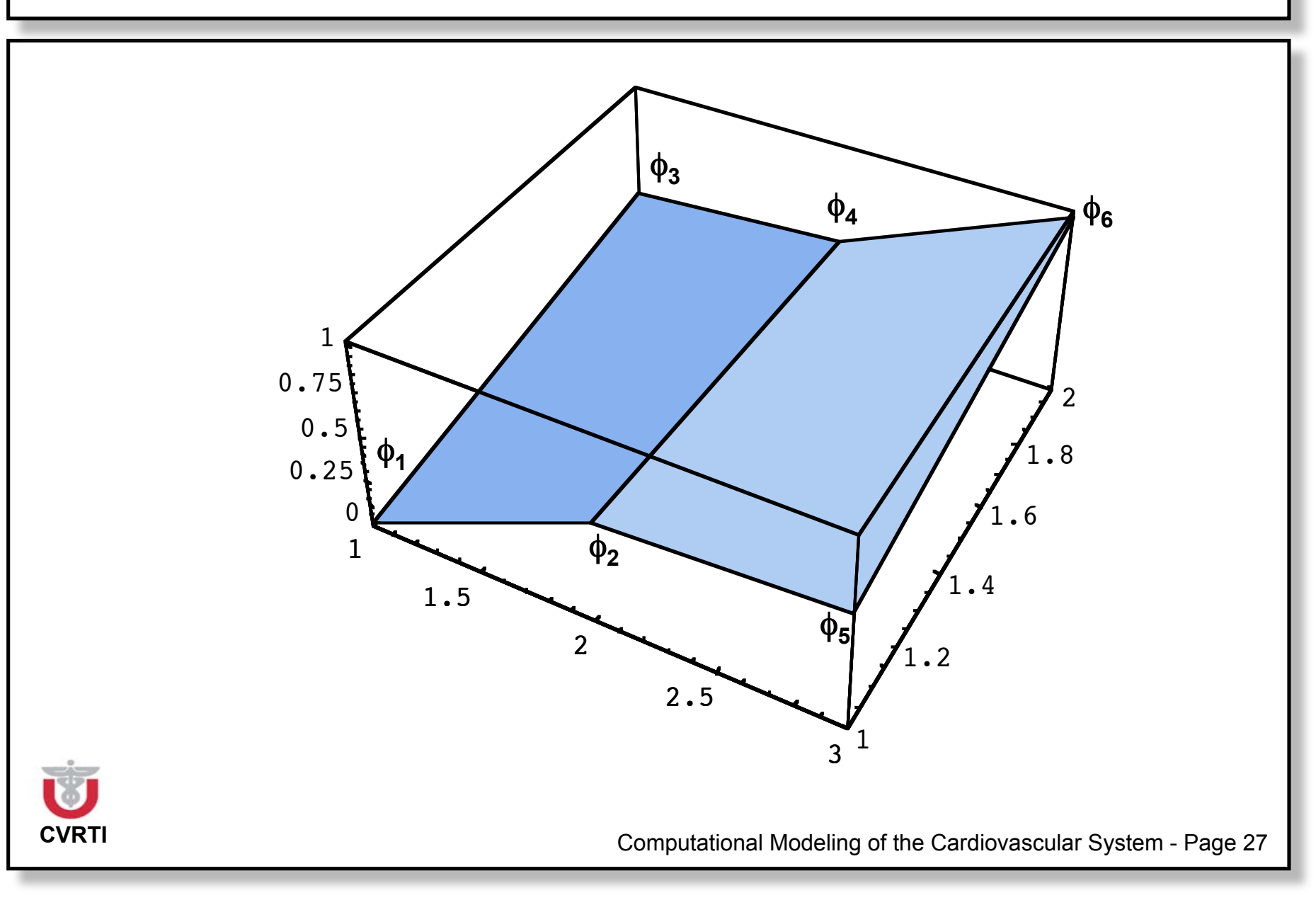

### **Properties of System Matrix**

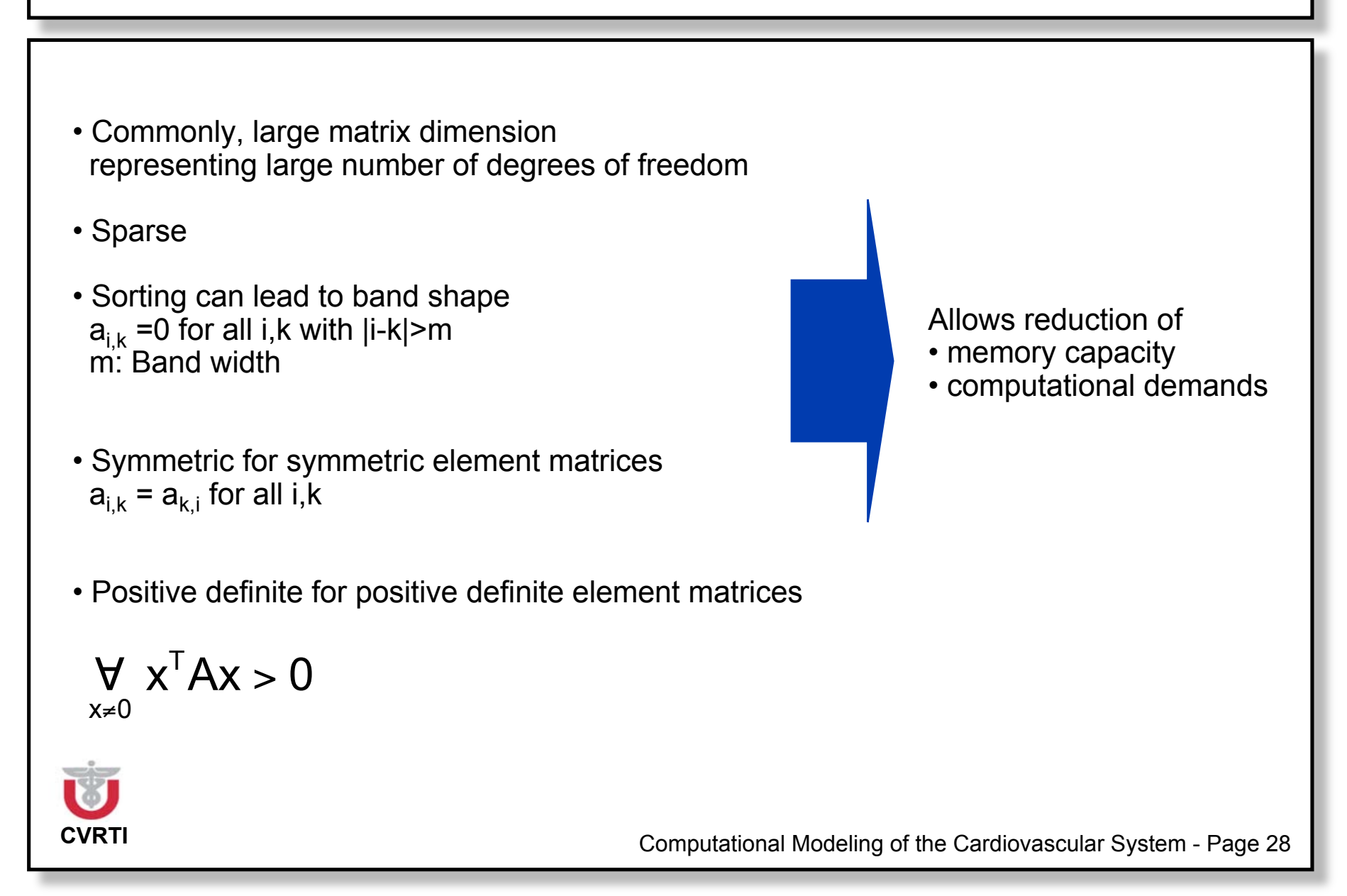

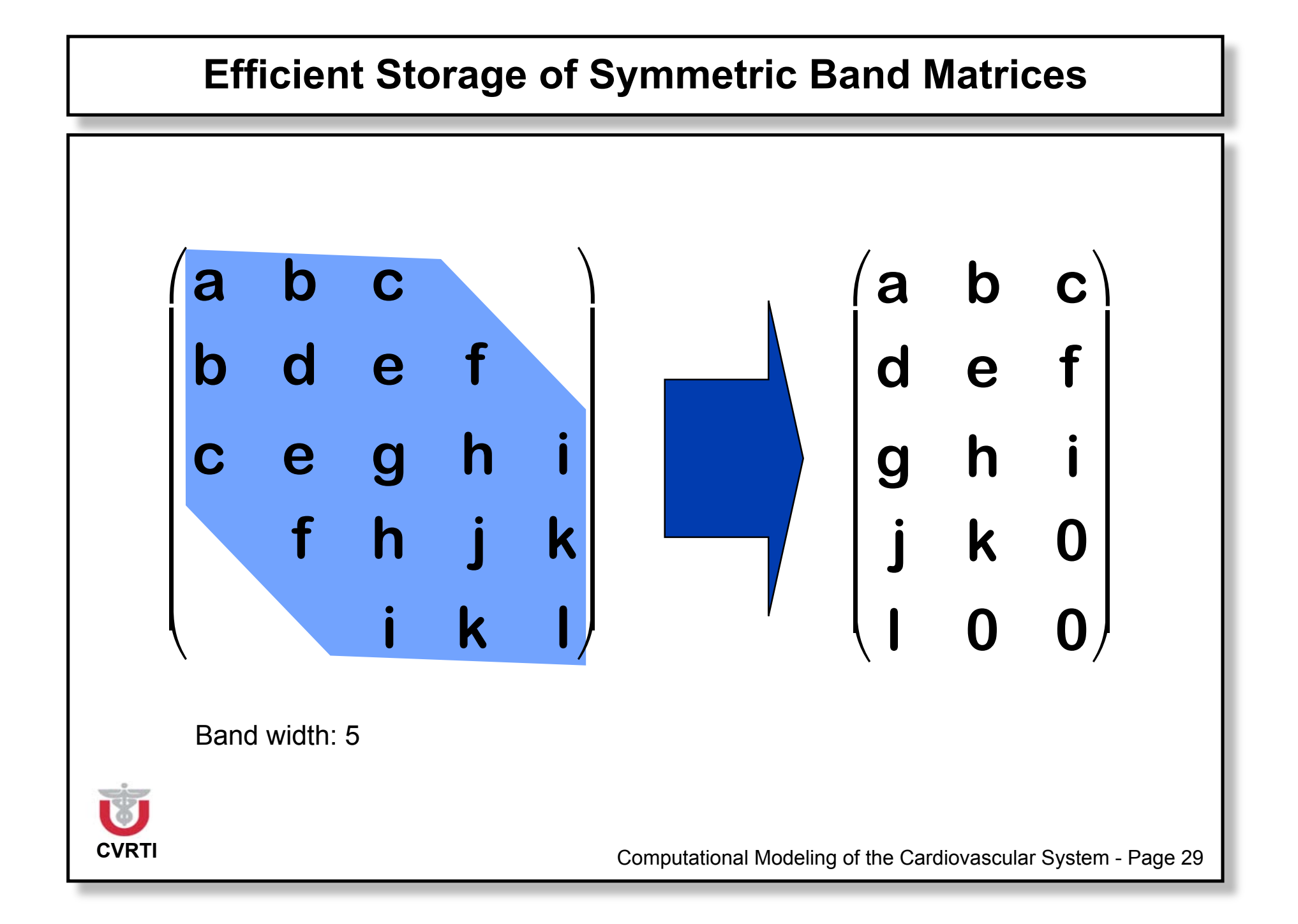

## **Sorting of Node Variables**

Adjacencies of node variables determines band width of system matrix!

Node variables i und j (i  $\neq$  j) are adjacent, if  $a^{i,j} \neq 0$ Degree of node variable = number of adjacent node variables

#### **Cuthill-McKee Algorithm**

Choose a node x with minimal degree and add it to the result set R  $R := (\{x\})$ 

For  $i=1,2,..$  and while  $|R| < n$ Construct the adjacency set  $A_i$  of  $R_i$  excluding nodes  $\in R$ 

$$
A_i := Adj(R_i) \setminus R
$$

Sort A<sub>i</sub> with ascending degree order Append A**<sup>i</sup>** to the result set R

$$
R \coloneqq R \cup A_i
$$

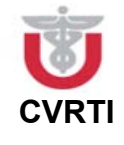

!

<u>ا</u>

#### **Exemplary Application of Cuthill-McKee Algorithm**

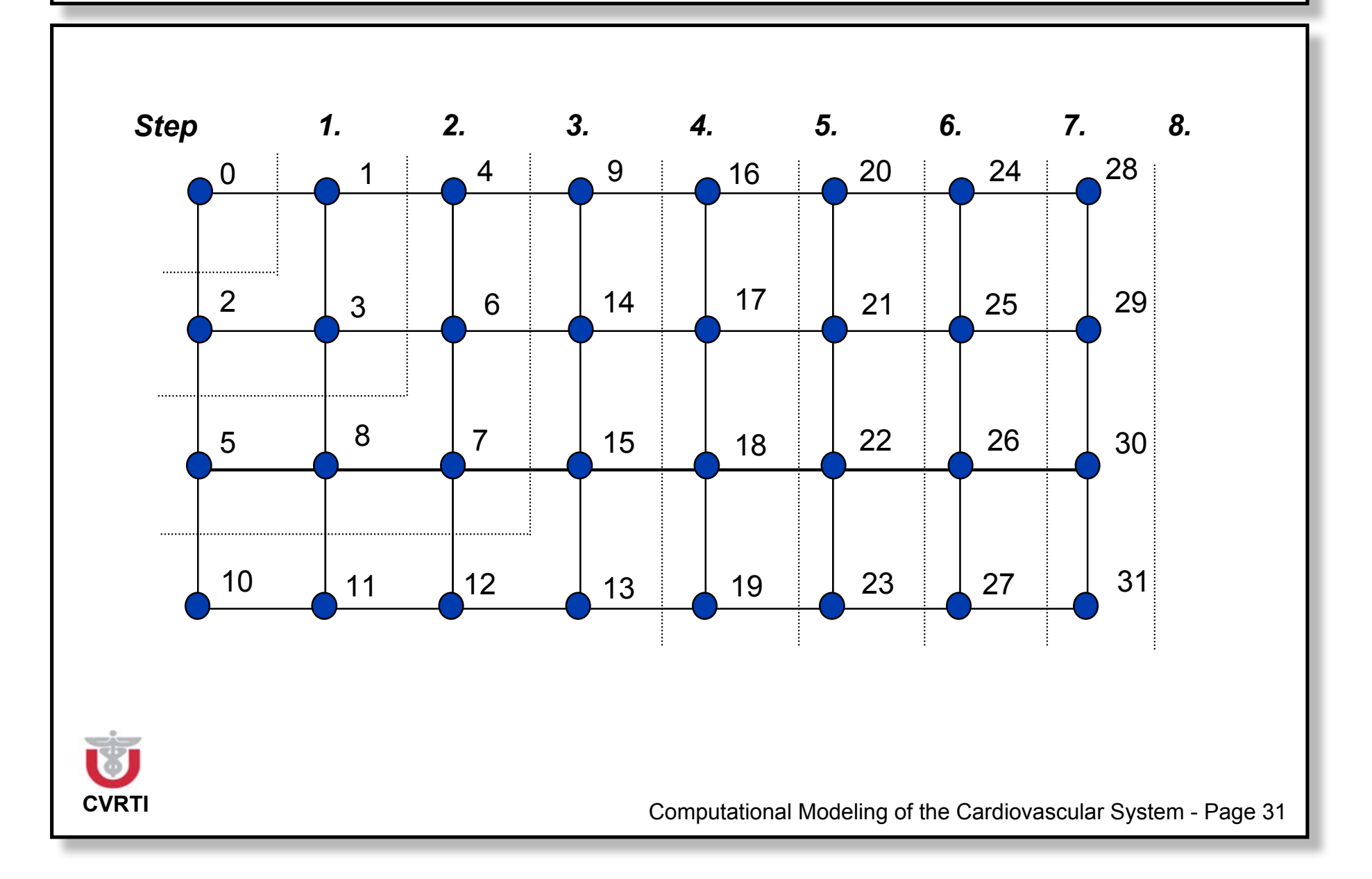

#### **Example: System Matrix**

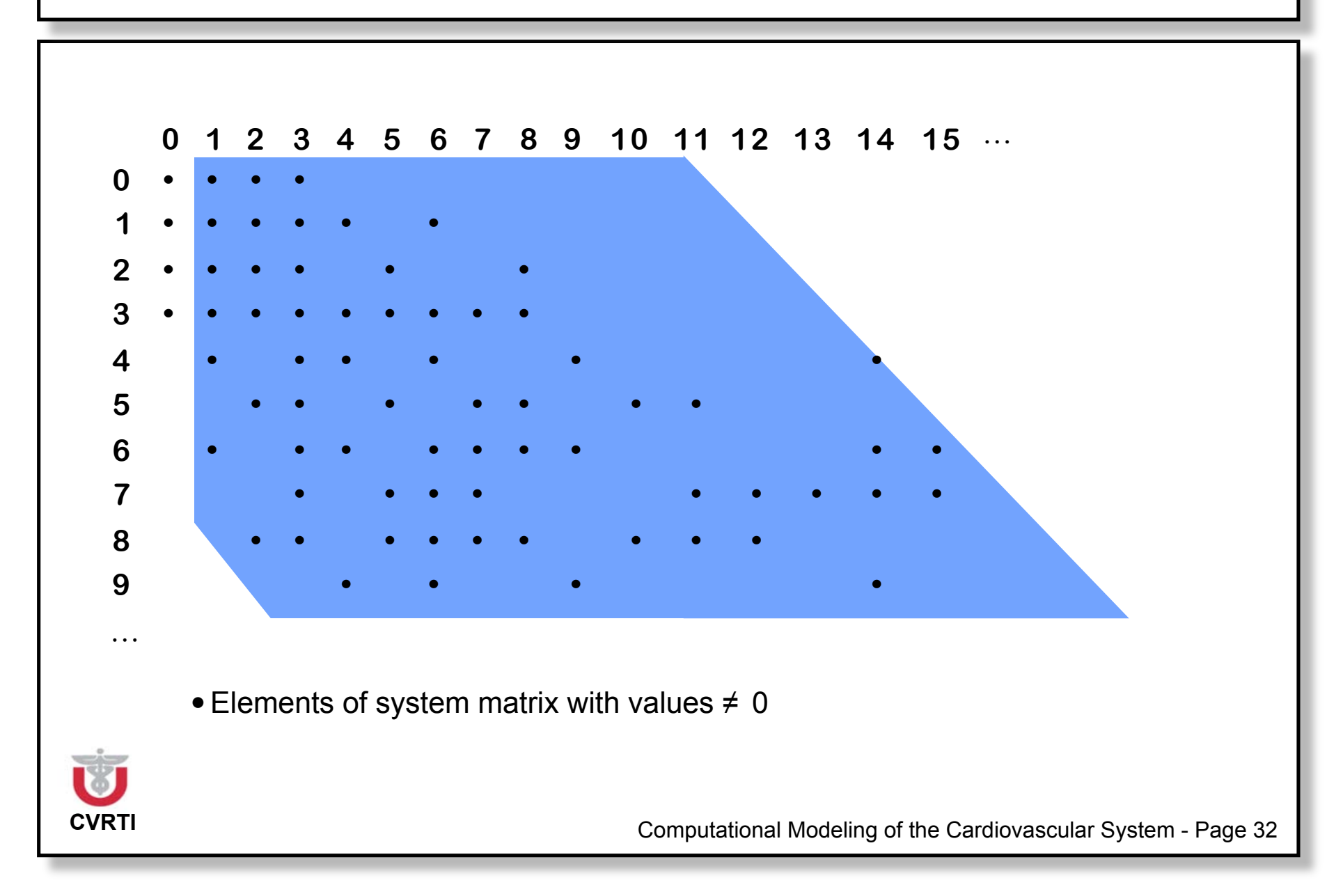

#### **Group Work**

Which boundary conditions would you apply in a mechanical simulation of a human heart in situ?

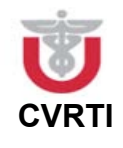

#### **Classification of Partial Differential Equations**

 $u(x, y)$  fulfills the linear partial differential equation:

```
Au_{xx} + 2Bu_{xy} + Cu_{yy} + Du_{x} + Eu_{y} + Fu = H
```
in domain  $G \subset \mathbb{R}^2$ 

 $AC - B^2 < 0$ : hyperbolic

 $AC - B^2 = 0$ : parabolic

 $AC - B^2 > 0$ : elliptic

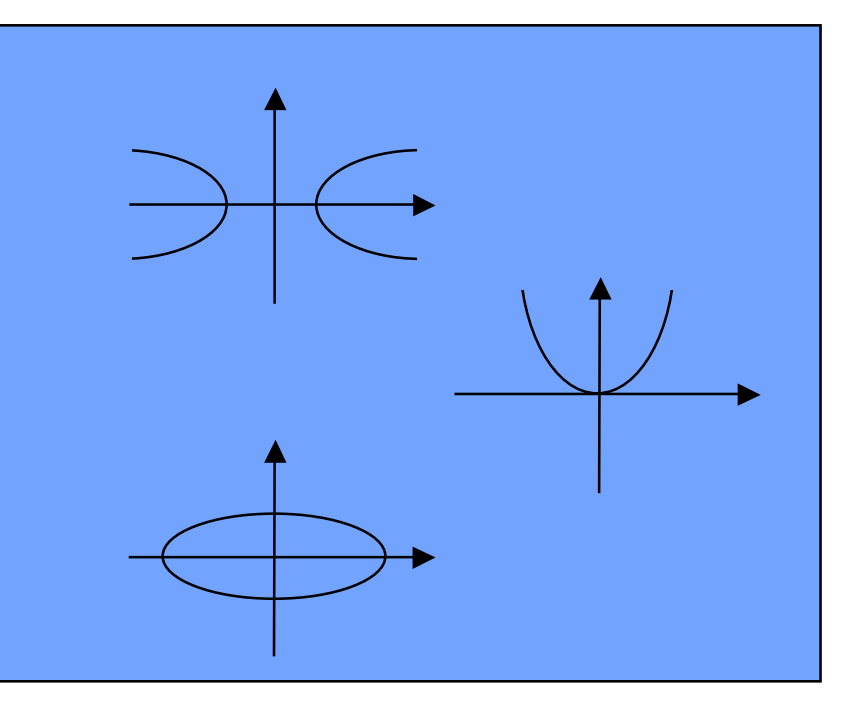

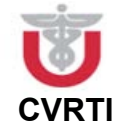

#### **Elliptic Partial Differential Equations**

2D Poisson equation:  $\frac{\partial^2}{\partial x^2}$ 

2D Laplace equation:  $\frac{\partial^2}{\partial x^2}$ 

2D Helmholtz equation:  $\frac{\partial^2}{\partial x^2}$ 

$$
\frac{\partial^2 u}{\partial x^2} + \frac{\partial^2 u}{\partial y^2} = \rho(x,y)
$$

$$
\frac{\partial^2 u}{\partial x^2} + \frac{\partial^2 u}{\partial y^2} = 0
$$

$$
\frac{\partial^2 u}{\partial x^2} + \frac{\partial^2 u}{\partial y^2} + k^2 u = 0
$$

 $p(x,y)$ : Source term

k: Constant

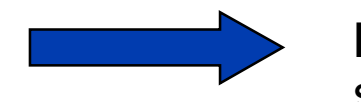

**Boundary problem** static/(quasi-)stationary solution

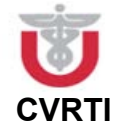

## **Elliptic Partial Differential Equations**

Generalized Poisson Equation for Electrical Fields

$$
\nabla \cdot \left( \vec{\vec{\sigma}} \nabla \Phi \right) + f = 0
$$

- Electrical potential [V]  $\Phi$ :
- Conductivity tensor [S/m]  $\Rightarrow$  $\vec{\sigma}$ :
- Current source density [ A/m3] f:

Scalar/ complex quantities

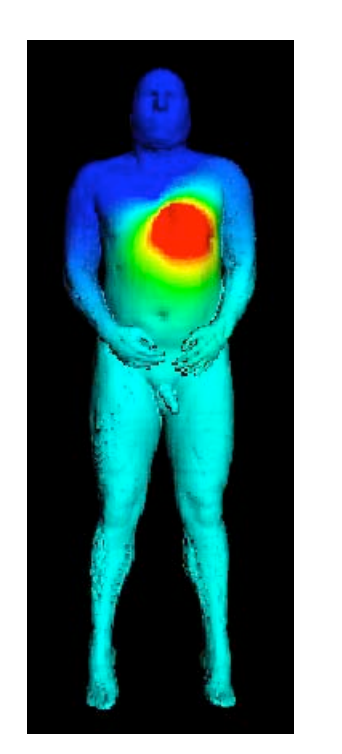

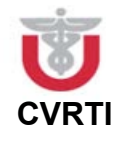

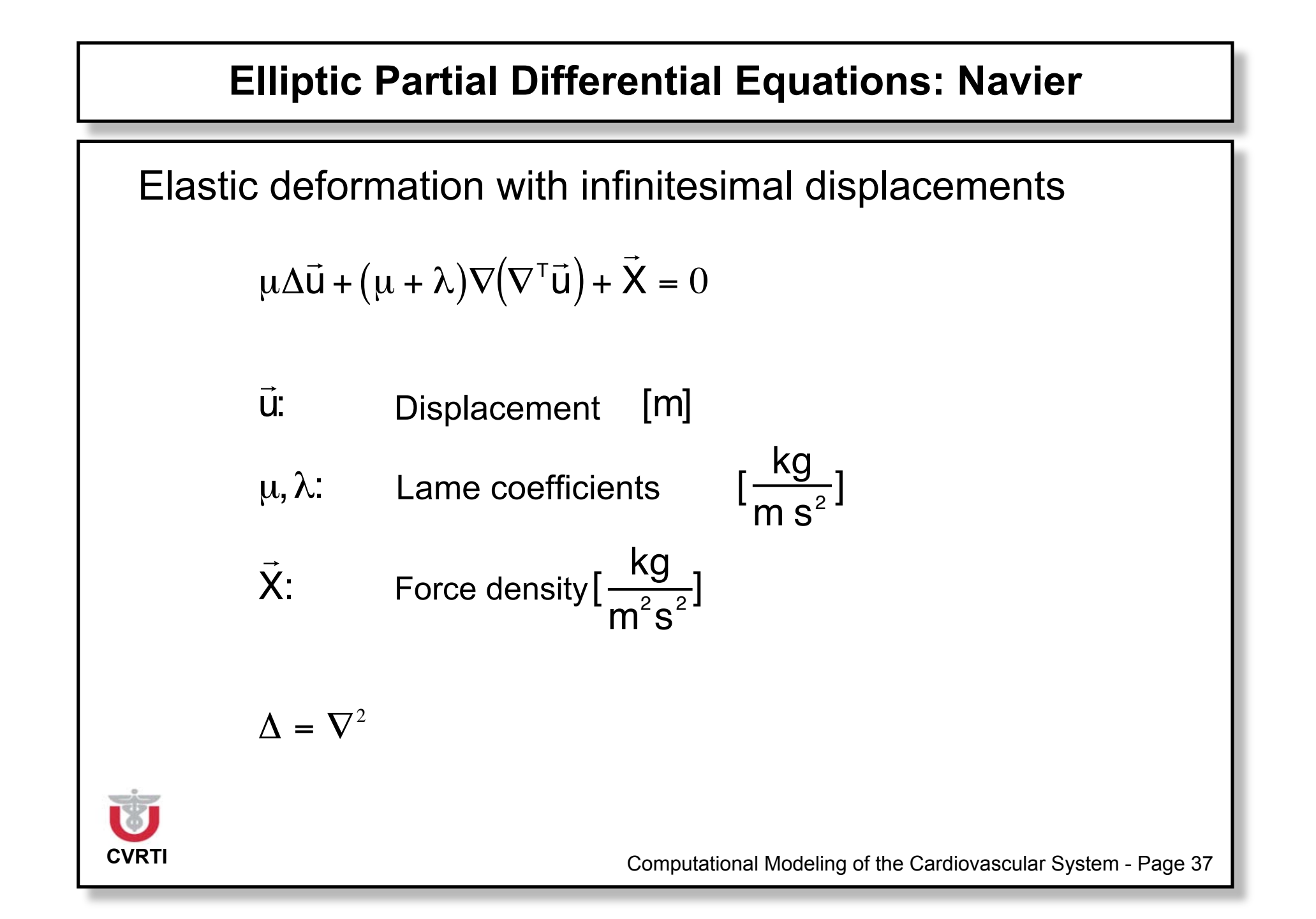

#### **Partial Differential Equations: Navier-Stokes**

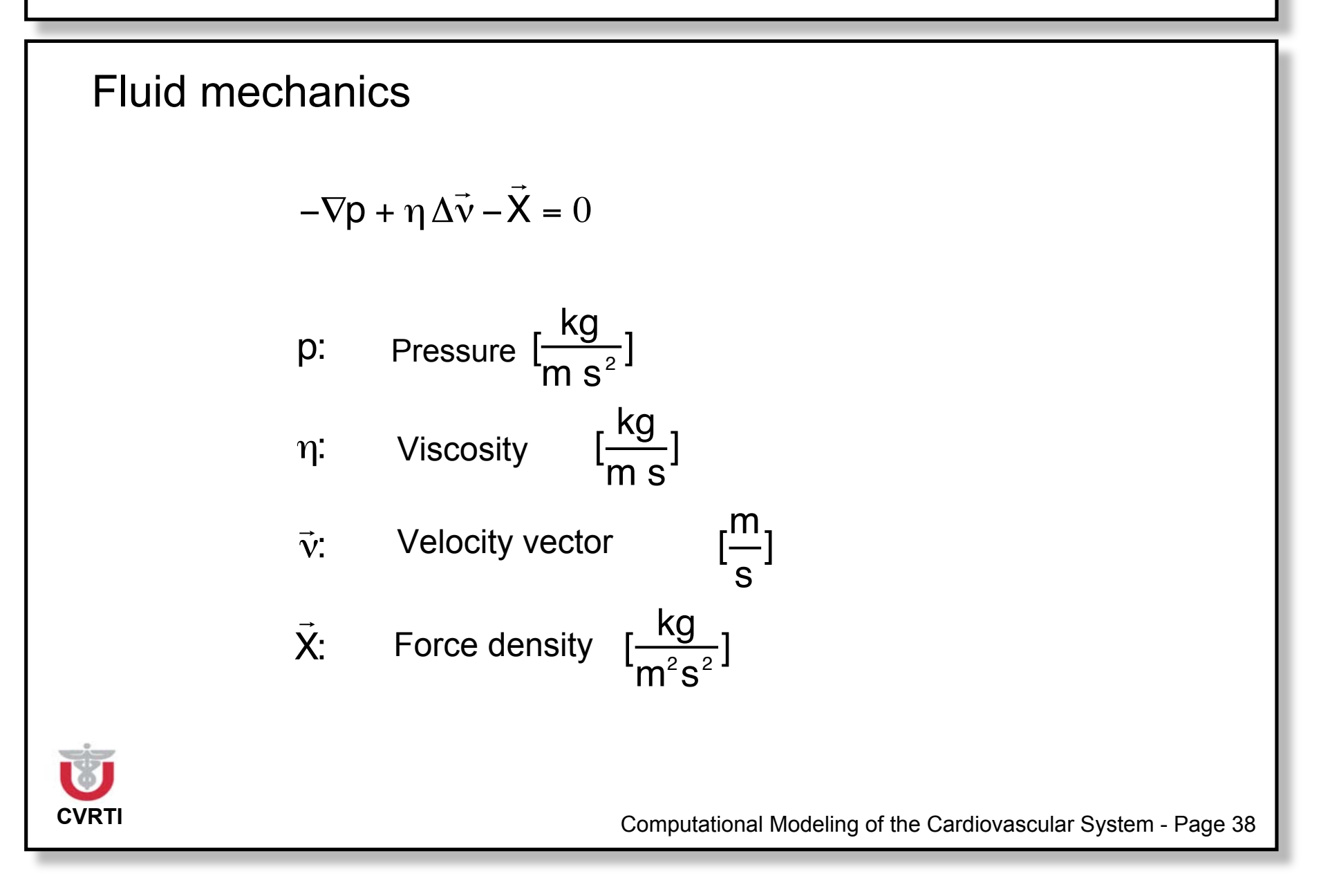

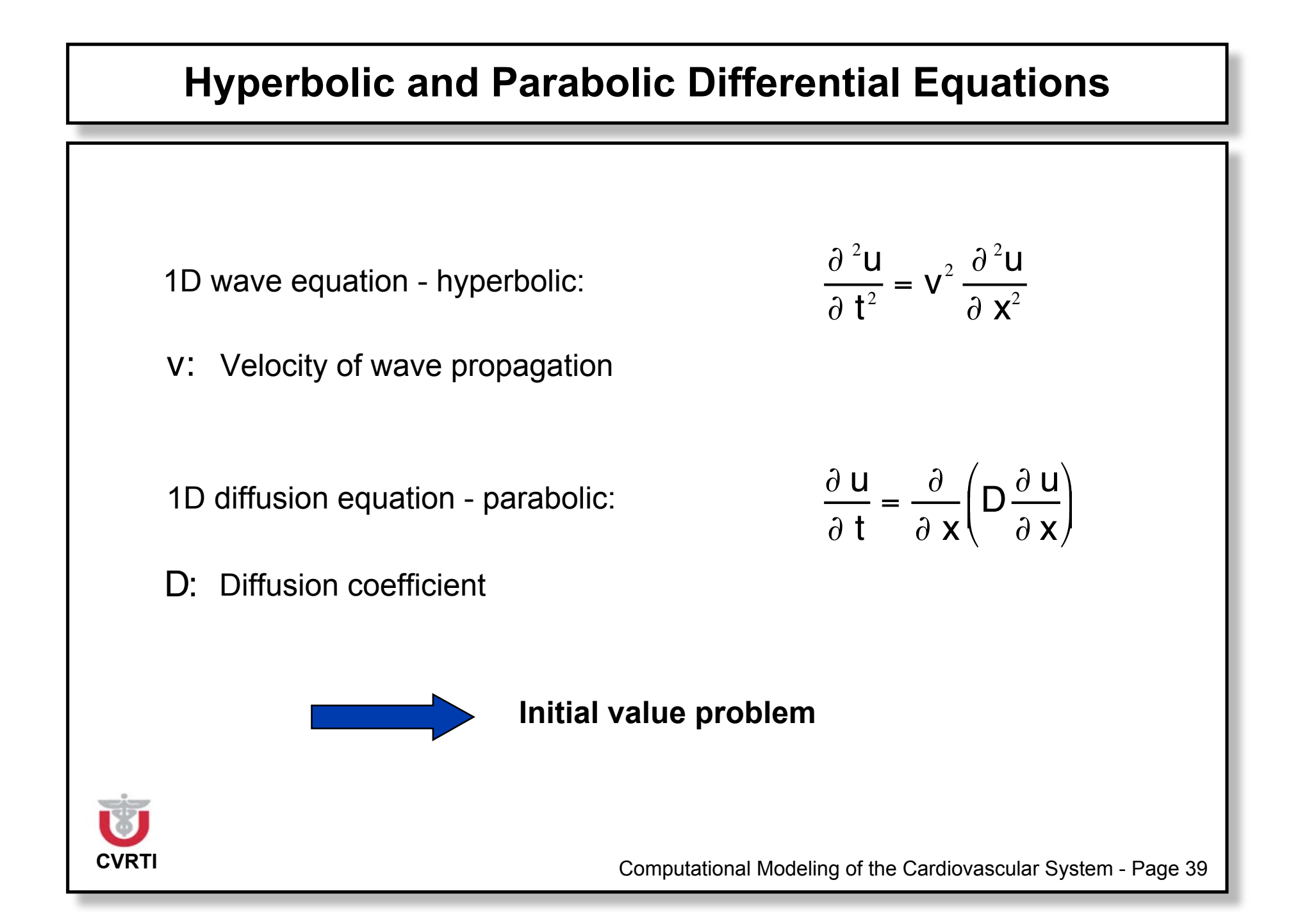

#### **Exemplary Initial Value Problem: Diffusion Equation**

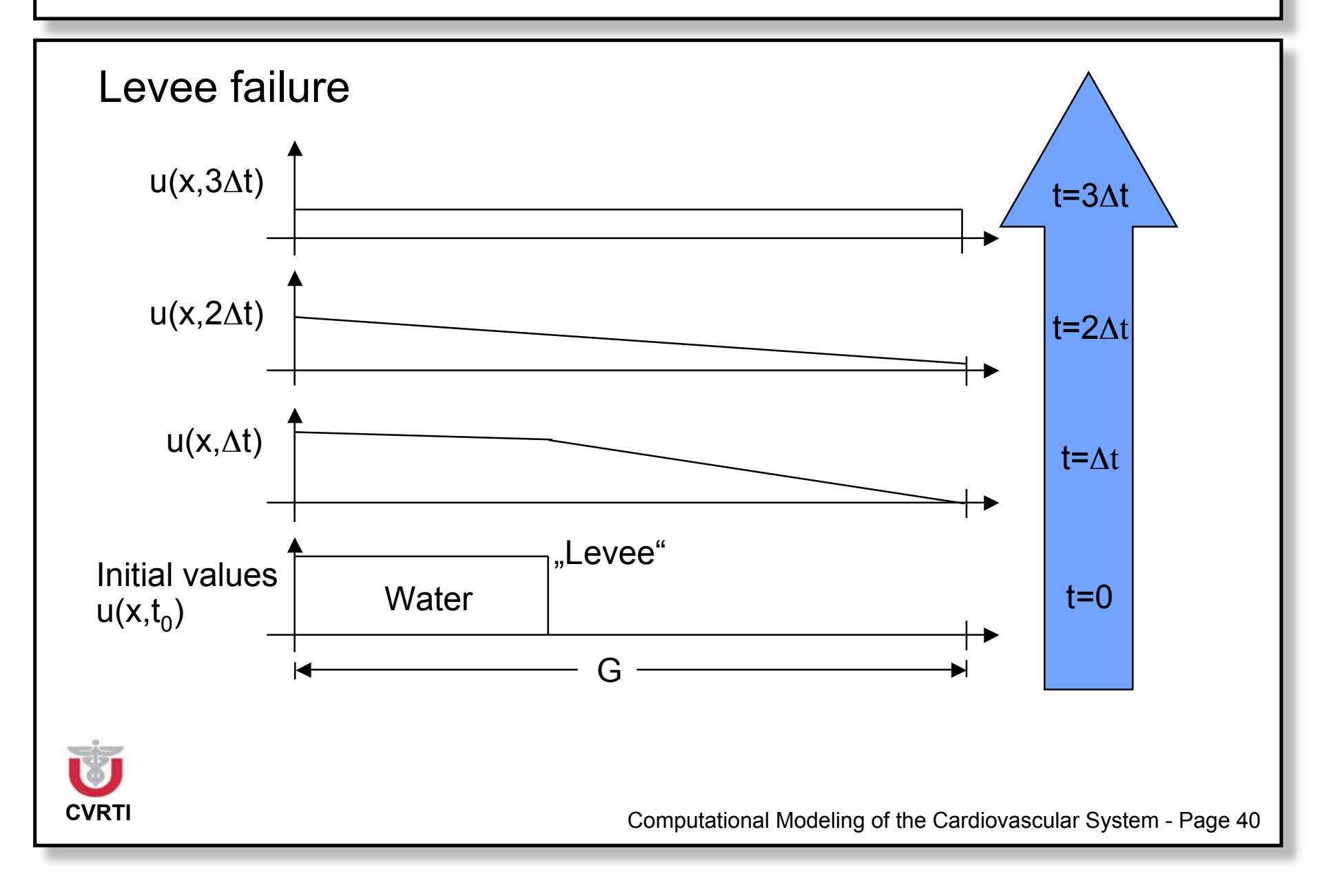

### **Exemplary Initial Value Problem: Diffusion Equation**

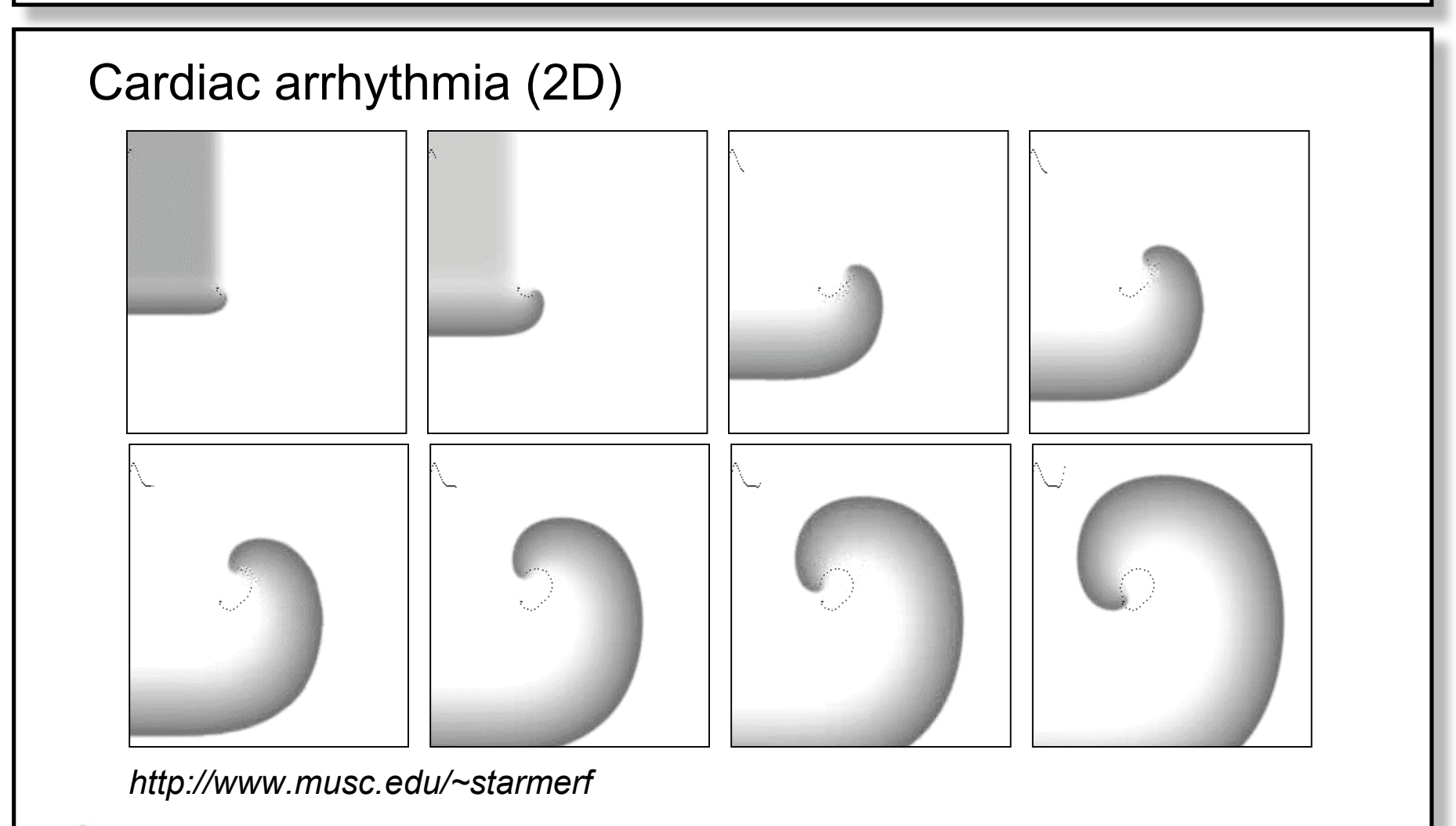

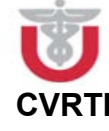

#### **Exemplary Initial Value Problem: Diffusion Equation**

#### Heat Conduction

$$
\frac{\lambda}{\rho c} \Delta T - \frac{\partial T}{\partial t} = 0
$$

- Temperature [°C] **T:**
- Thermal conductivity [W/m/K]  $\lambda$ :
- Density [ kg/m<sup>3</sup>] !**:**
- Specific thermal conductivity [J/ K kg] **c:**

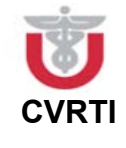

#### **Finite Differences Method: Overview**

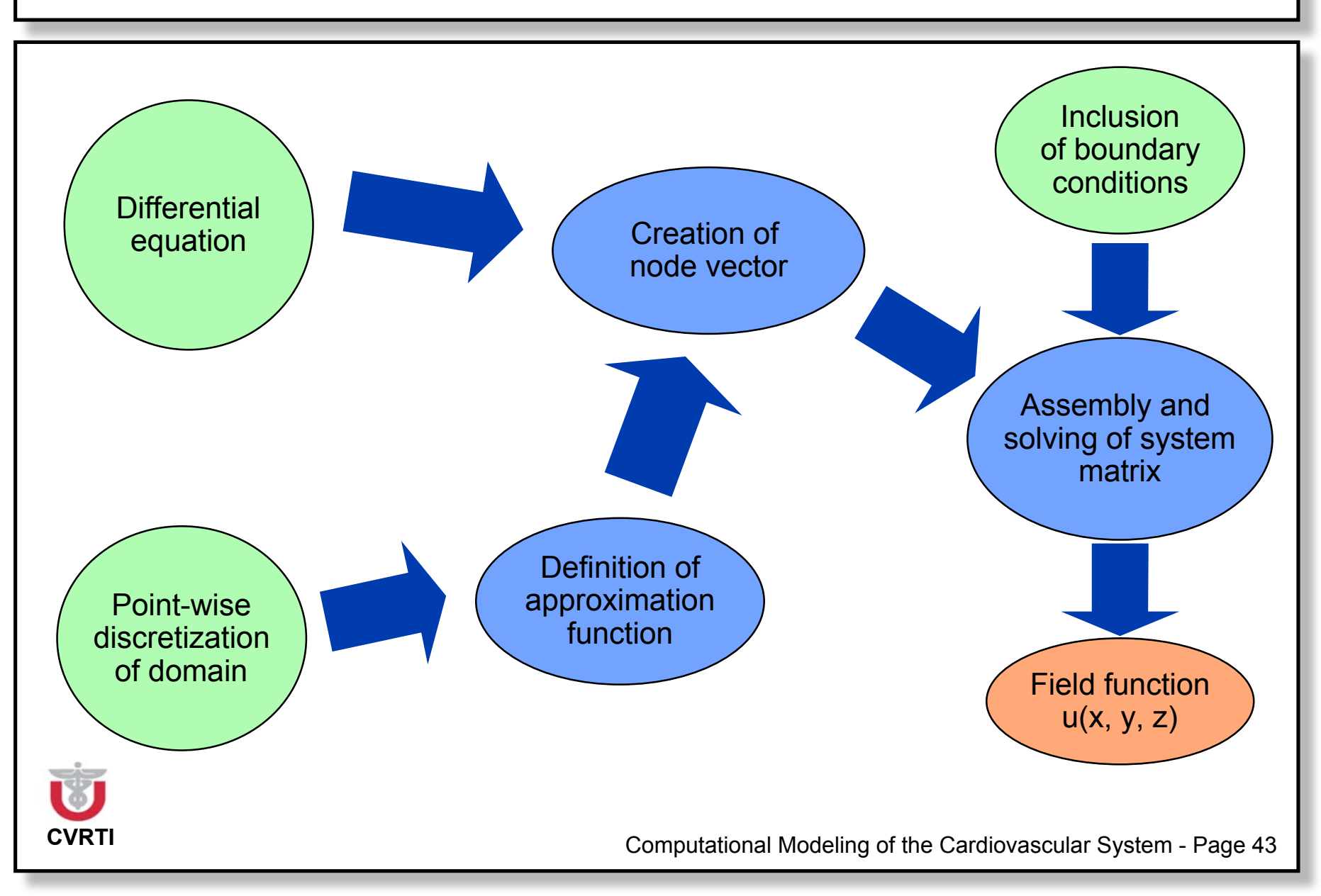

#### **Exemplary Spatial Discretizations**

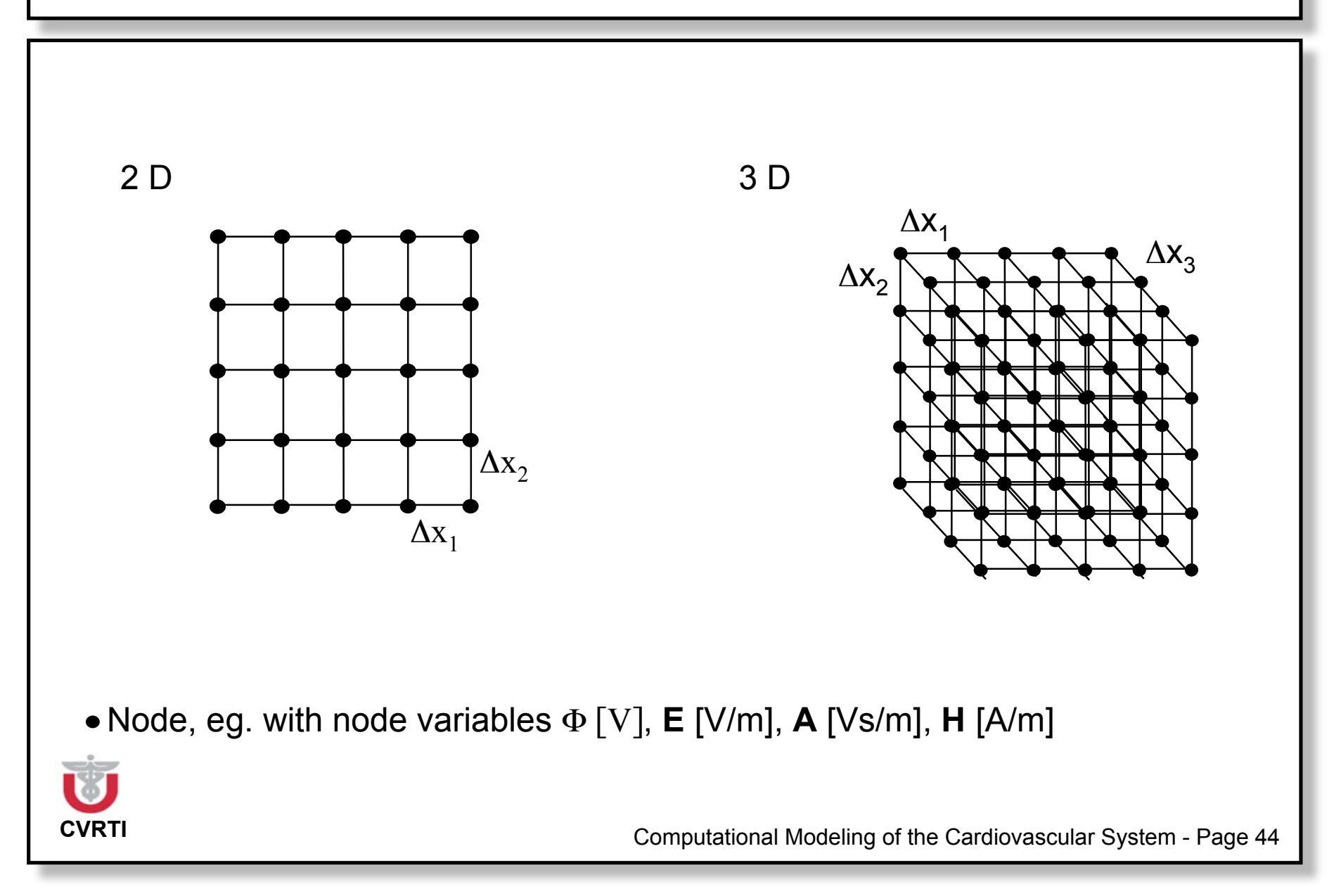

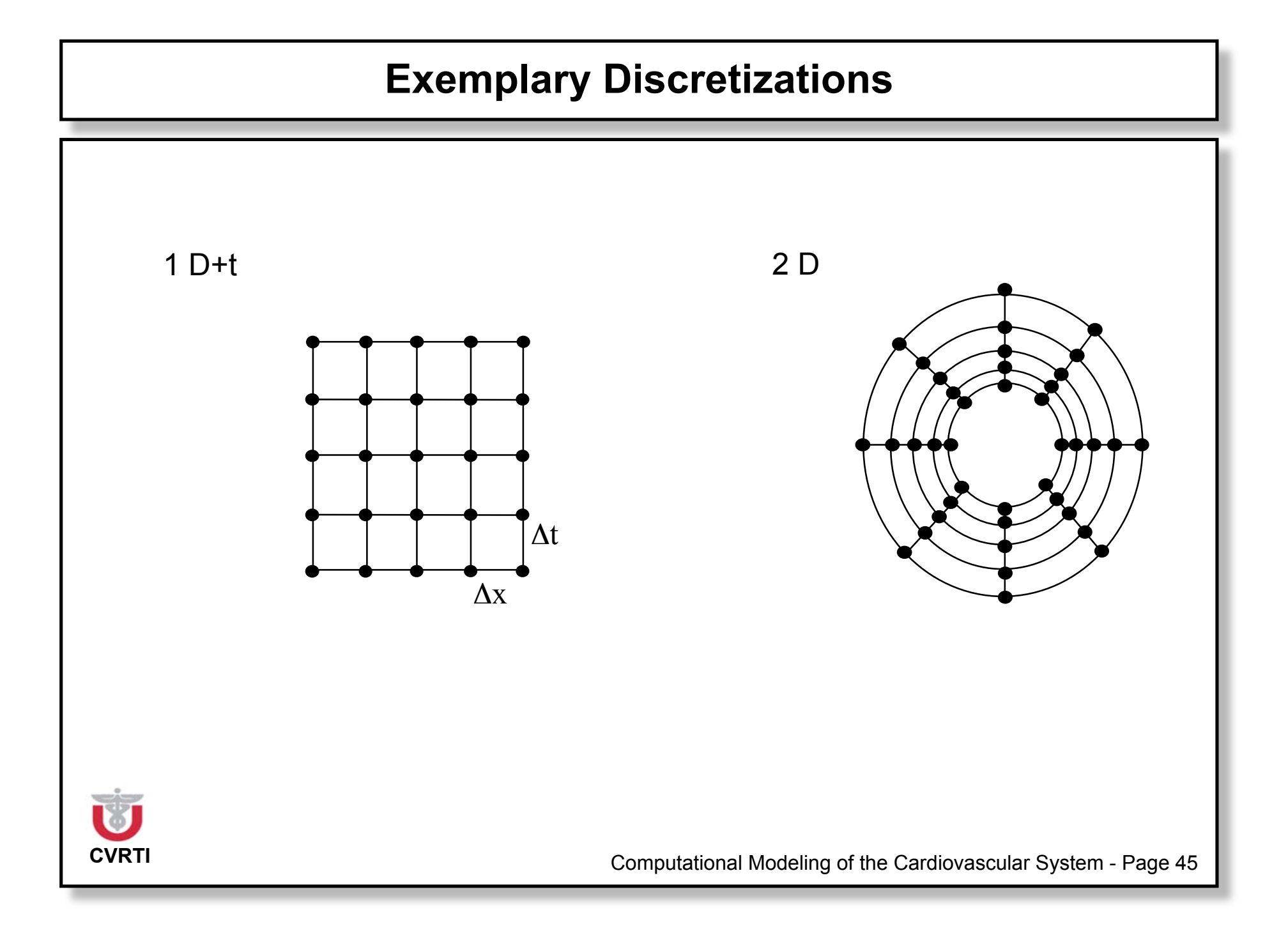

#### **Exemplary Spatial Discretizations: Dual Grid**

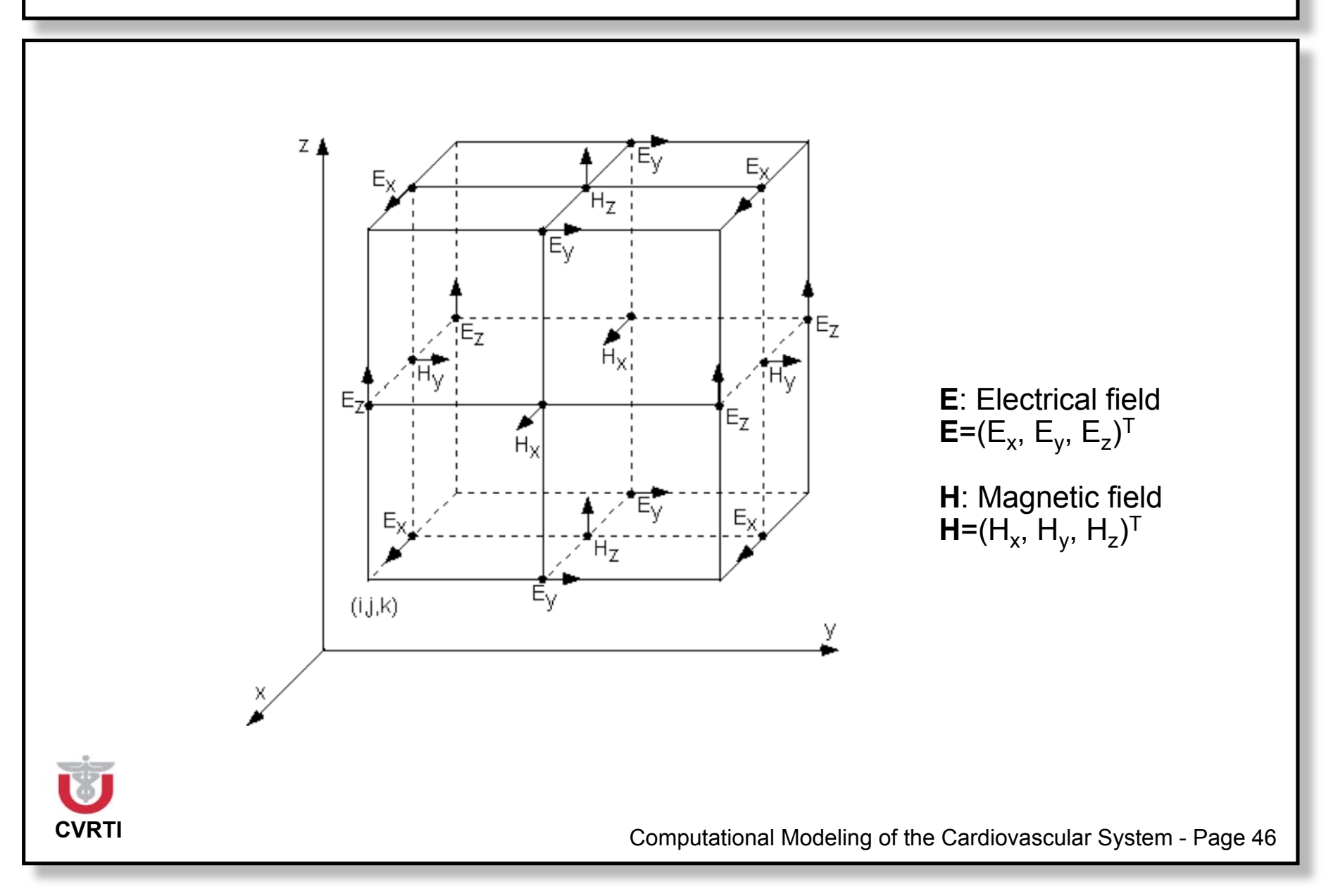

#### **Exemplary Spatial Discretizations: Irregular Mesh**

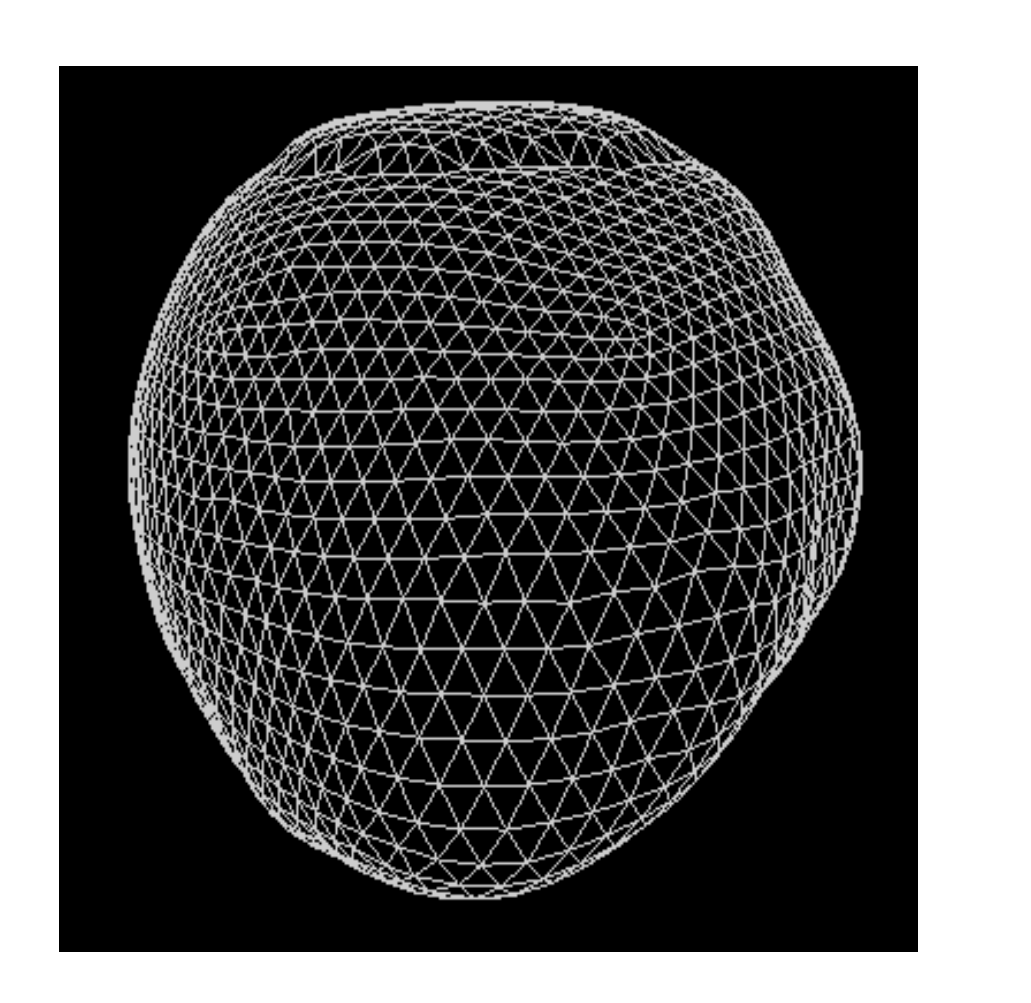

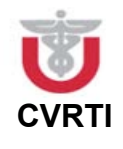

#### **CVRTI** COMPUTATION COMPUTATION COMPUTATION COMPUTATION COMPUTATION OF the Cardiovascular System - Page 48 **Principle Operators** • 1. Derivative spatial/temporal • 2. Derivative spatial/temporal/mixed • Grad / Div / Rot • ... Approximation with differences Partial differential equation **elliptical** parabolic hyperbolic • ... Example {  $\alpha$  $\partial$  u  $\partial$  t +  $\beta$  $\partial^2$  u  $\partial$  t  $\frac{u}{2} = \frac{\partial}{\partial x}$  $\frac{1}{\partial x}$   $\left(\gamma\right)$  $\partial$  U  $\partial$  X  $\sqrt{\frac{1}{2}}$ \  $\left(\gamma \frac{\partial \mathsf{u}}{\partial \mathsf{v}}\right)$ \*  $+$  $\partial$  $\partial y$  $\lambda$  $\partial$  u  $\partial y$  $\sqrt{\frac{1}{2}}$ \  $\left(\lambda \frac{\partial \mathsf{u}}{\partial \mathsf{v}}\right)$ \*  $\vert$  $\frac{\partial U}{\partial t} \approx \frac{U_k - U_{k-1}}{U_k}$  $\partial t$   $\Delta t$  $\partial^2$  u  $\partial$  t  $\frac{u}{a} \approx \frac{u_{k+1} - 2u_k + u_{k-1}}{24}$  $2\Delta t$ ... Compare with Euler-Method

#### **Discretization of 1D-Operators: 1st Spatial Derivative**

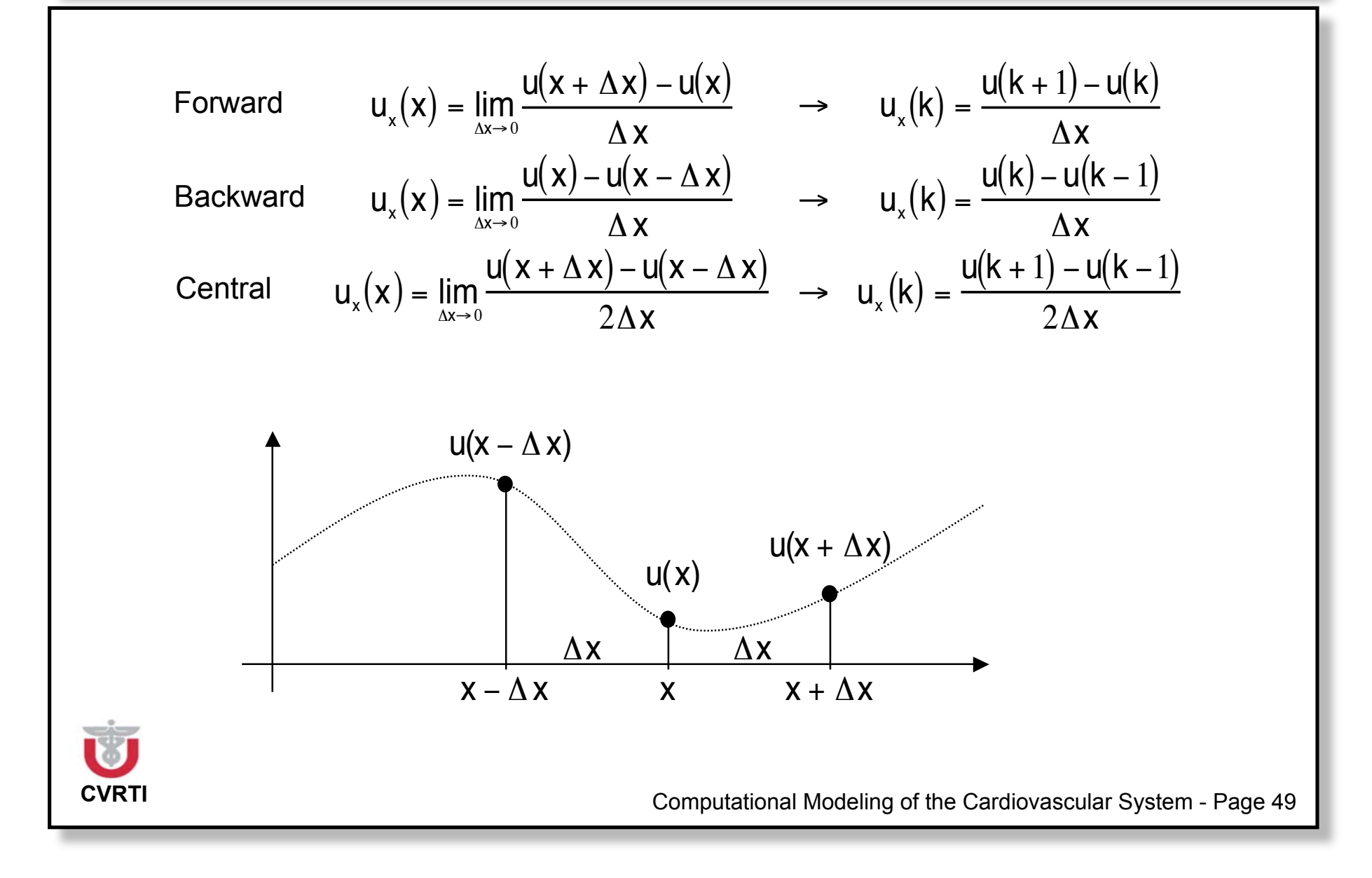

#### **Discretization of 1D-Operators: 2nd Spatial Derivative**

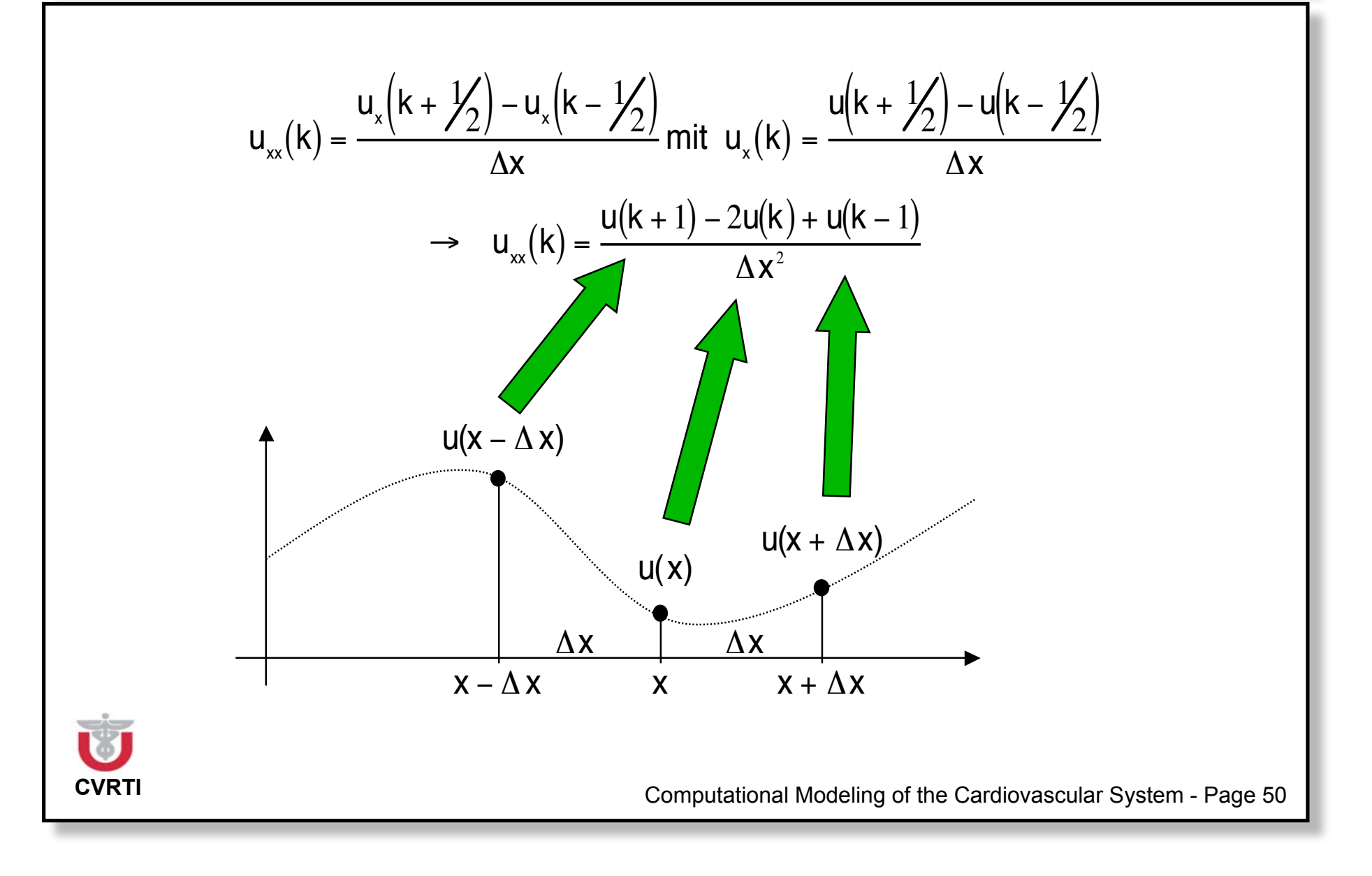

#### **Error of Finite Differences Approximation**

Taylor series  
\napproximation  
\n
$$
u(k \pm \Delta x) = u(k) \pm \frac{\partial u}{\partial x}(k) \frac{\Delta x}{1!} + \frac{\partial^2 u}{\partial x^2}(k) \frac{\Delta x^2}{2!} \pm \frac{\partial^3 u}{\partial x^3}(k) \frac{\Delta x^3}{3!} + ...
$$
\n
$$
\text{Forward} \quad \frac{u(k + \Delta x) - u(k)}{\Delta x} = \frac{\partial u}{\partial x}(k) + \frac{\partial^2 u}{\partial x^2}(k) \frac{\Delta x}{2!} + ... = \frac{\partial u}{\partial x}(k) + E
$$
\n
$$
\text{Error: } E = E(u, \Delta x) = \frac{\partial^2 u}{\partial x^2}(k) \frac{\Delta x}{2!} + ...
$$
\n
$$
\text{Central} \quad \frac{u(k + \Delta x) - u(k - \Delta x)}{2\Delta x} = \frac{1}{2} \left( \frac{\partial u}{\partial x}(k) + \frac{\partial^3 u}{\partial x^3}(k) \frac{\Delta x^2}{3!} + ... \right) = \frac{1}{2} \left( \frac{\partial u}{\partial x}(k) + E \right)
$$
\n
$$
\text{difference} \quad \text{Error: } E = E(u, \Delta x) = \frac{1}{2} \left( \frac{\partial^3 u}{\partial x^3}(k) \frac{\Delta x^3}{3!} + ... \right)
$$
\n
$$
\text{current} \quad \text{Computation} \text{Mod } M \text{ odd } \text{ing of the Cardiovascular System - Page 51}
$$

#### **Discretization of 1D-Operators: 1st Temporal Derivative**

Forward

\n
$$
u_{t}(x,t) = \lim_{\Delta t \to 0} \frac{u(x,t+\Delta t) - u(x,t)}{\Delta t} \longrightarrow u_{t}(k,n) = \frac{u(k,n+1) - u(k,n)}{\Delta t}
$$
\nBackward

\n
$$
u_{t}(x,t) = \lim_{\Delta t \to 0} \frac{u(x,t) - u(x,t-\Delta t)}{\Delta t} \longrightarrow u_{t}(k,n) = \frac{u(k,n) - u(k,n-1)}{\Delta t}
$$
\nCentral

\n
$$
u_{t}(x,t) = \lim_{\Delta t \to 0} \frac{u(x,t+\Delta t) - u(x,t-\Delta t)}{2\Delta t} \longrightarrow u_{t}(k,n) = \frac{u(k,n+1) - u(k,n-1)}{2\Delta t}
$$
\nwith

\n
$$
u(t) = \frac{u(t-\Delta t)}{\Delta t}
$$
\nOutput

\n
$$
u(t) = \frac{\Delta t}{\Delta t}
$$
\nComputational Modeling of the Cardiovacular System-Page 52.

#### **Discretization of 1D-Operators: 2nd Temporal Derivative**

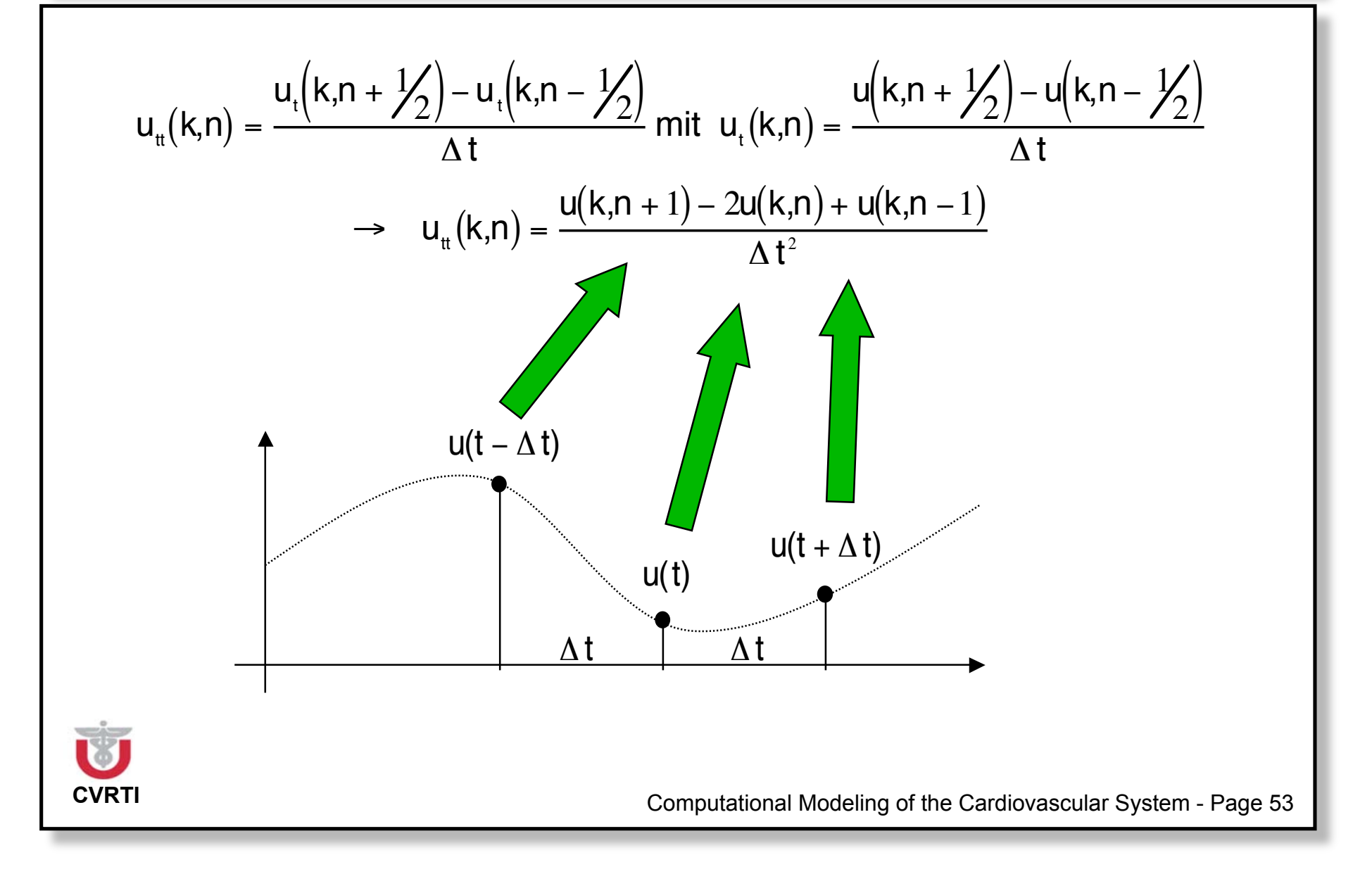

#### **Discretization of 2D-Operators: 1st/2nd Spatial Derivative**

$$
u_x(x,y) = \lim_{\Delta x \to 0} \frac{u(x + \Delta x, y) - u(x - \Delta x, y)}{2\Delta x}
$$
\n
$$
u_y(x,y) = \lim_{\Delta x \to 0} \frac{u(x, y + \Delta y) - u(x, y - \Delta y)}{2\Delta y}
$$
\n
$$
u_{xx}(x,y) = \lim_{\Delta x \to 0} \frac{u_x(x + \frac{\Delta x}{2}, y) - u_x(x - \frac{\Delta x}{2}, y)}{\Delta x}
$$
\n
$$
u_{xx}(x,y) = \lim_{\Delta x \to 0} \frac{u_y(x, y + \frac{\Delta y}{2}) - u_y(x, y - \frac{\Delta y}{2})}{\Delta y}
$$
\n
$$
u_{xx}(k, j) = \frac{u(k + 1, j) - 2u(k, j) + u(k - 1, j)}{\Delta x^2}
$$
\n
$$
u_{yy}(x, y) = \lim_{\Delta y \to 0} \frac{u_y(x, y + \frac{\Delta y}{2}) - u_y(x, y - \frac{\Delta y}{2})}{\Delta y}
$$
\n
$$
u_{yy}(k, j) = \frac{u(k + 1, j) - 2u(k, j) + u(k - 1, j)}{\Delta y^2}
$$
\n
$$
u_{yy}(k, j) = \frac{u(k + 1, j - 2u(k, j) + u(k, j - 1)}{\Delta y^2}
$$
\n
$$
u_{xx}(x, y) = \lim_{\Delta y \to 0} \frac{u_x(x, y + \frac{\Delta y}{2}) - u_x(x, y - \frac{\Delta y}{2})}{\Delta y}
$$
\n
$$
\to u_{xy}(k, j) = \frac{u(k + 1, j + 1) - u(k - 1, j + 1) - u(k + 1, j - 1) + u(k - 1, j - 1)}{\Delta x^2}
$$

Usage e.g. with 2D Poisson equation Proceeding similar to discretization of mixed function u(x,t)

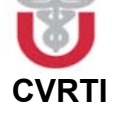

Discretization of 3D-Operators: div / grad of Scalar Functions

$$
\nabla u(\vec{x}) = \begin{pmatrix} \frac{\partial u}{\partial x_1} \\ \frac{\partial u}{\partial x_2} \\ \frac{\partial u}{\partial x_3} \end{pmatrix} \rightarrow \nabla u(\vec{k}) = \begin{pmatrix} \frac{u(k_1 + 1, k_2, k_3) - u(k_1 - 1, k_2, k_3)}{2\Delta k_1} \\ \frac{u(k_1, k_2 + 1, k_3) - u(k_1, k_2 - 1, k_3)}{2\Delta k_2} \\ \frac{u(k_1, k_2, k_3 + 1) - u(k_1, k_2, k_3 - 1)}{2\Delta k_3} \end{pmatrix}
$$
  
\n
$$
\nabla \cdot u(\vec{x}) = \frac{\partial u}{\partial x_1} + \frac{\partial u}{\partial x_2} + \frac{\partial u}{\partial x_3}
$$
  
\n
$$
\rightarrow \nabla \cdot u(\vec{k}) = \frac{u(k_1 + 1, k_2, k_3) - u(k_1 - 1, k_2, k_3)}{2\Delta k_1} + \frac{u(k_1, k_2 + 1, k_3) - u(k_1, k_2 - 1, k_3)}{2\Delta k_2} + \frac{u(k_1, k_2 + 1, k_3) - u(k_1, k_2, k_3 + 1) - u(k_1, k_2, k_3 - 1)}{2\Delta k_3}
$$

**CVRTI** COMPUTATION Computational Modeling of the Cardiovascular System - Page 55

#### **Discretization of 3D-Operators: rot of Vectorial Functions**

$$
\nabla \times \vec{A}(\vec{x}) = \begin{pmatrix} \frac{\partial A_3}{\partial x_2} - \frac{\partial A_2}{\partial x_3} \\ \frac{\partial A_1}{\partial x_3} - \frac{\partial A_3}{\partial x_1} \\ \frac{\partial A_2}{\partial x_1} - \frac{\partial A_1}{\partial x_2} \end{pmatrix}
$$
  
\n
$$
\nabla \times \vec{A}(\vec{k}) = \begin{pmatrix} \frac{A_3(k_1, k_2 + 1, k_3) - A_3(k_1, k_2 - 1, k_3)}{\Delta k_2} - \frac{A_2(k_1, k_2, k_3 + 1) - A_2(k_1, k_2, k_3 - 1)}{2\Delta k_3} \\ \frac{A_1(k_1, k_2, k_3 + 1) - A_1(k_1, k_2, k_3 - 1)}{2\Delta k_3} - \frac{A_3(k_1 + 1, k_2, k_3) - A_3(k_1 - 1, k_2, k_3)}{2\Delta k_1} \\ \frac{A_2(k_1 + 1, k_2, k_3) - A_2(k_1 - 1, k_2, k_3)}{2\Delta k_1} - \frac{A_1(k_1, k_2 + 1, k_3) - A_1(k_1, k_2 - 1, k_3)}{2\Delta k_2} \end{pmatrix}
$$

#### Discretization of 1D Wave Equation with Central Differences

$$
\frac{\partial^2 \mathbf{u}}{\partial \, \mathbf{t}^2} = \mathbf{v}^2 \, \frac{\partial^2 \mathbf{u}}{\partial \, \mathbf{x}^2}
$$

V: Velocity of wave propagation

$$
u_{tt}(k,n) = v^2 u_{xx}(k,n)
$$

$$
\frac{u(k,n+1) - 2u(k,n) + u(k,n-1)}{\Delta t^2} = v^2 \frac{u(k+1,n) - 2u(k,n) + u(k-1,n)}{\Delta x^2}
$$

$$
\frac{u(k,n+1)}{\Delta t^2} = v^2 \frac{u(k+1,n) - 2u(k,n) + u(k-1,n)}{\Delta x^2} - \frac{u(k,n-1) - 2u(k,n)}{\Delta t^2}
$$

$$
u(k,n+1) = \Delta t^2 v^2 \frac{u(k+1,n) - 2u(k,n) + u(k-1,n)}{\Delta x^2} - u(k,n-1) + 2u(k,n)
$$

k: Spatial coordinate/index

n: Temporal coordinate/index

#### **Schematic of 1D Wave Equation with Central Differences**

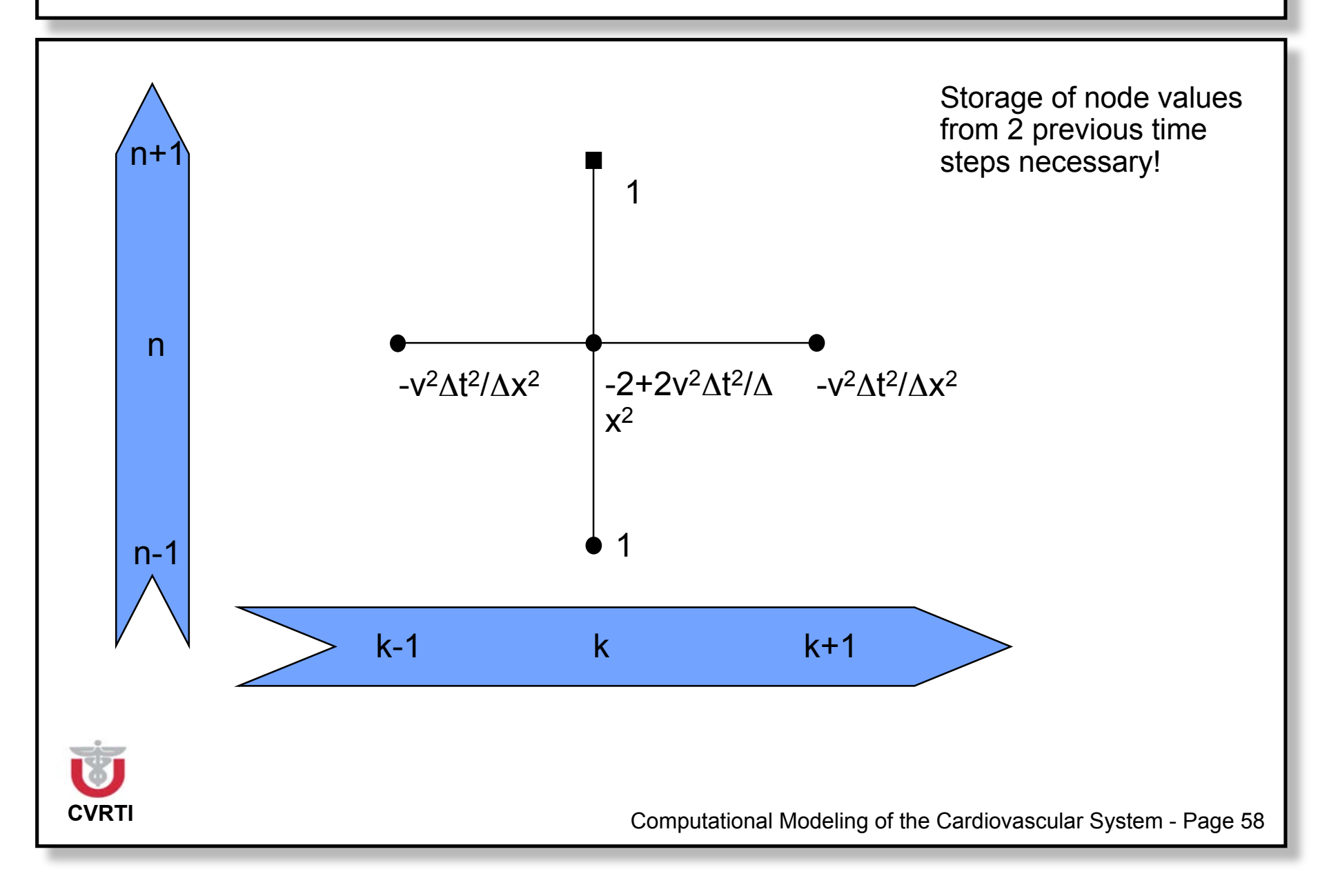

#### **Discretization of 1D Diffusion Equation**

$$
\frac{\partial \mathbf{u}}{\partial t} = \frac{\partial}{\partial \mathbf{x}} \left( \mathbf{D} \frac{\partial \mathbf{u}}{\partial \mathbf{x}} \right)
$$

( D: Diffusion coefficient

 $u_t(k,n) = D u_{xx}(k,n)$ 

$$
\frac{u(k,n) - u(k,n+1)}{\Delta t} = D \frac{u(k+1,n) - 2u(k,n) + u(k-1,n)}{\Delta x^{2}}
$$

$$
\frac{u(k,n+1)}{\Delta t} = D \frac{u(k+1,n) - 2u(k,n) + u(k-1,n)}{\Delta x^{2}} + \frac{u(k,n)}{\Delta t}
$$

$$
u(k,n+1) = \Delta t \ D \frac{u(k+1,n) - 2u(k,n) + u(k-1,n)}{\Delta x^{2}} + u(k,n)
$$

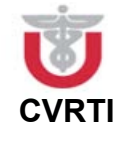

#### **Schematic of 1D Diffusion Equation**

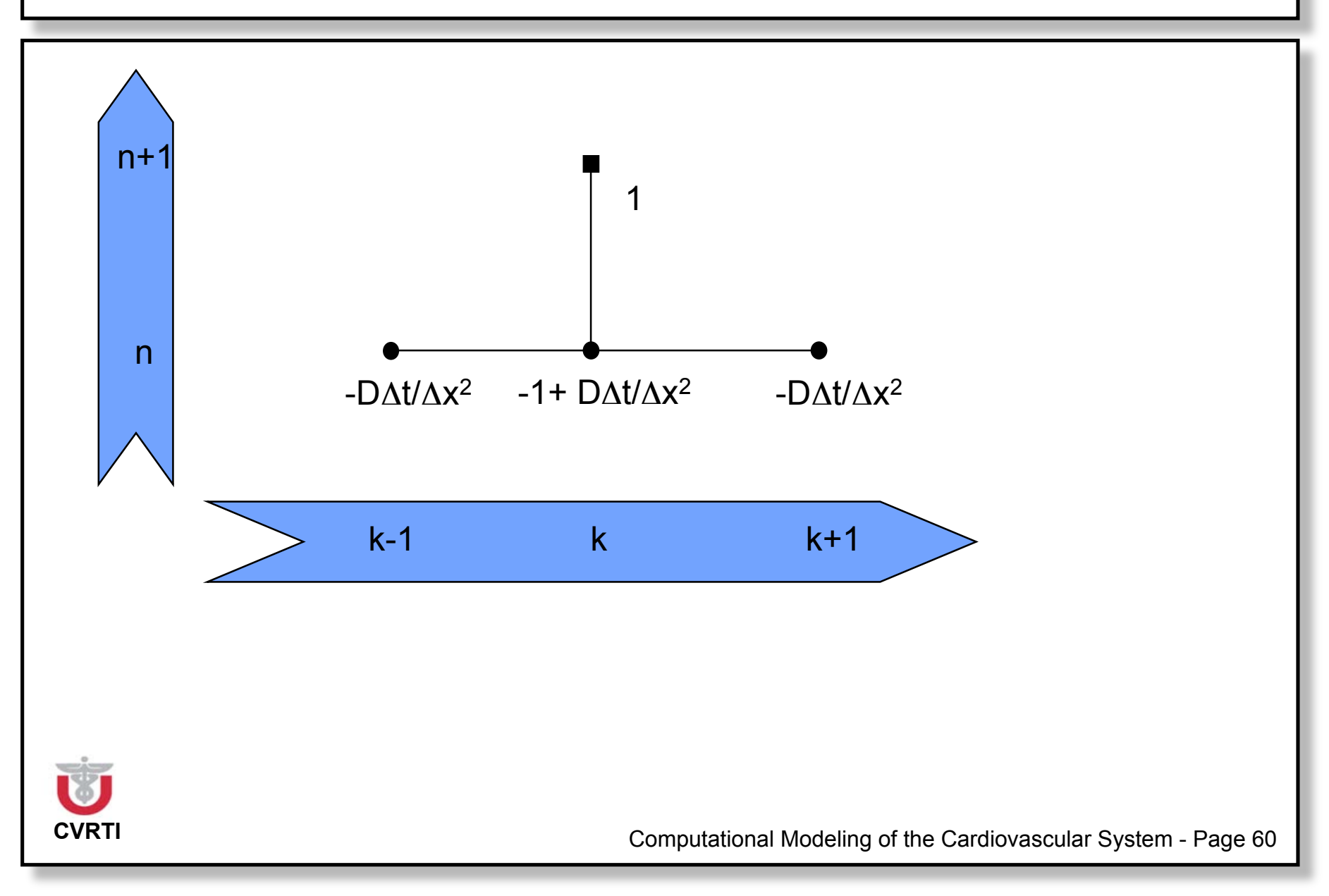

#### **Discretization of 2D Poisson Equation**

$$
\rho(x, y) = \frac{\partial^2 u}{\partial x^2} + \frac{\partial^2 u}{\partial y^2}
$$
\n
$$
\rho(x, y): \text{ Source term}
$$
\n
$$
\rho(k, l) = u_{xx}(k, l) + u_{yy}(k, l)
$$
\n
$$
\rho(k, l) = \frac{u(k + 1, l) - 2u(k, l) + u(k - 1, l)}{\Delta x^2} + \frac{u(k, l + 1) - 2u(k, l) + u(k, l - 1)}{\Delta y^2}
$$
\n
$$
\frac{2u(k, l)}{\Delta x^2} + \frac{2u(k, l)}{\Delta y^2} = \frac{u(k + 1, l) + u(k - 1, l)}{\Delta x^2} + \frac{u(k, l + 1) + u(k, l - 1)}{\Delta y^2} - \rho(k, l)
$$
\n
$$
\Delta x^2 = \Delta y^2 = \Delta^2
$$
\n
$$
\Rightarrow u(k, l) = \frac{u(k + 1, l) + u(k - 1, l) + u(k, l + 1) + u(k, l - 1)}{4} - \frac{\Delta^2 \rho(k, l)}{4}
$$
\n
$$
\text{Computational Modeling of the Cardiovacular System - Page 61}
$$

#### **Schematic of 2D Poisson Equation**

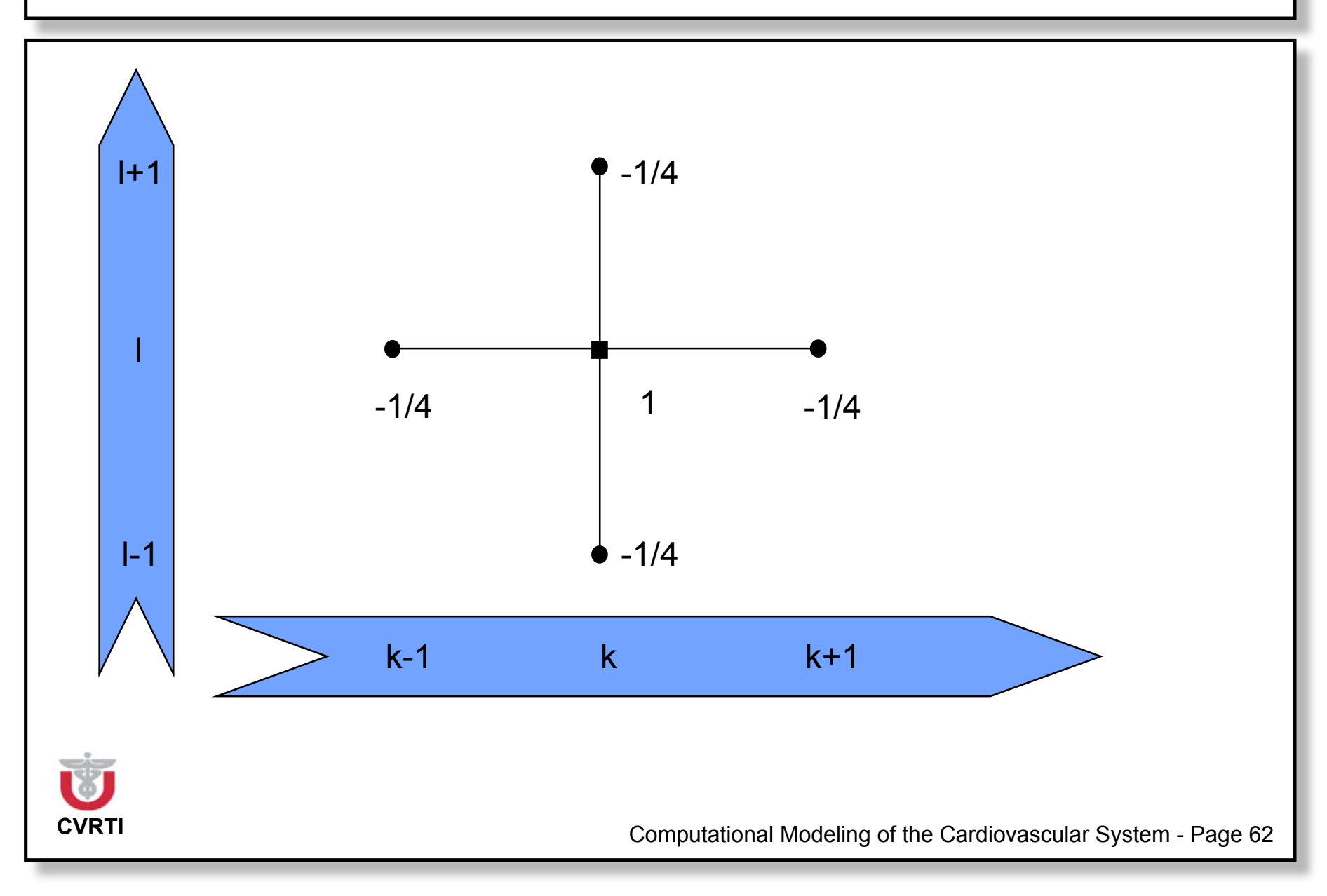

#### **System Matrix For 2D Poisson Equation**

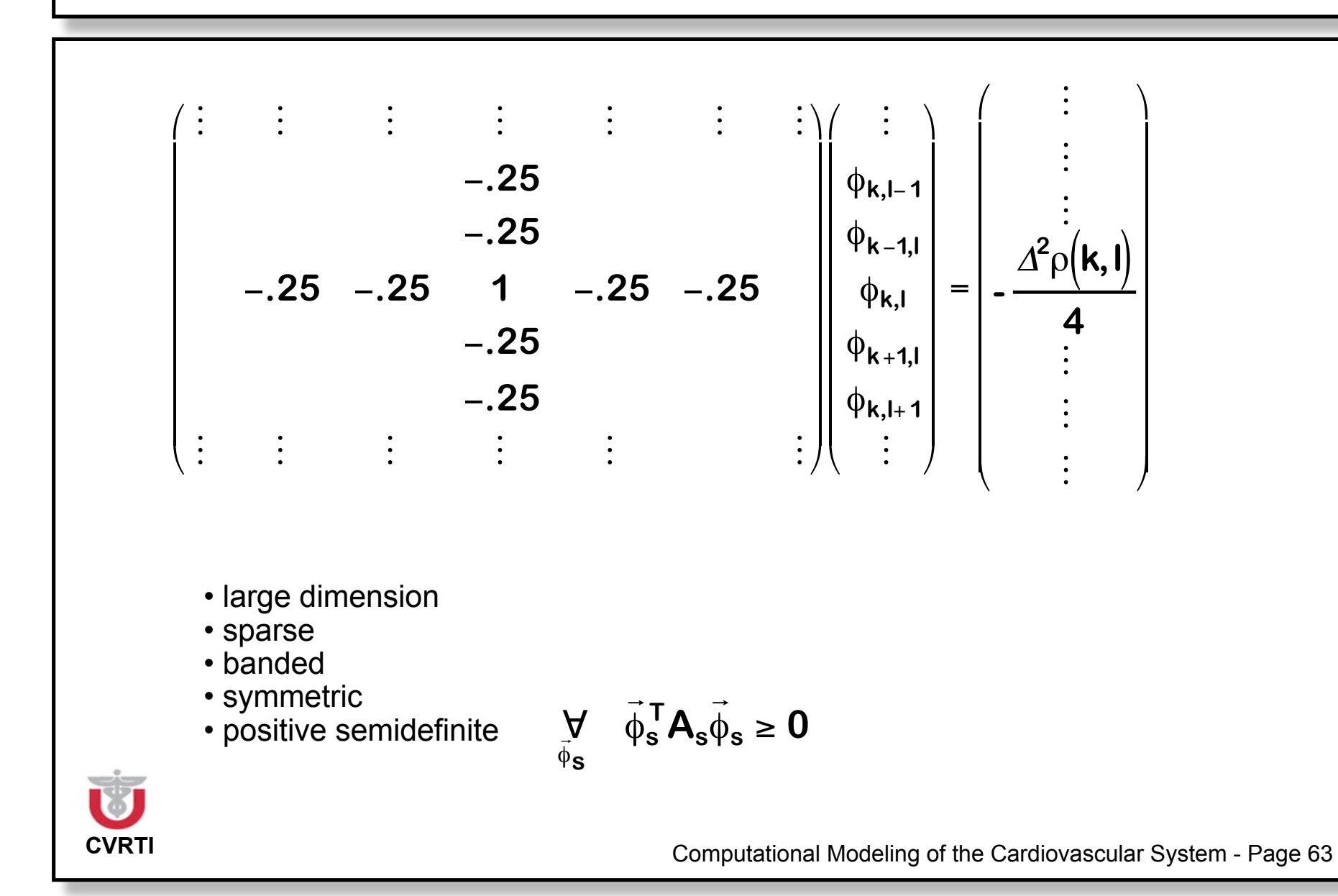

#### **Schematic of 2D Poisson Equation with Boundary Condition**

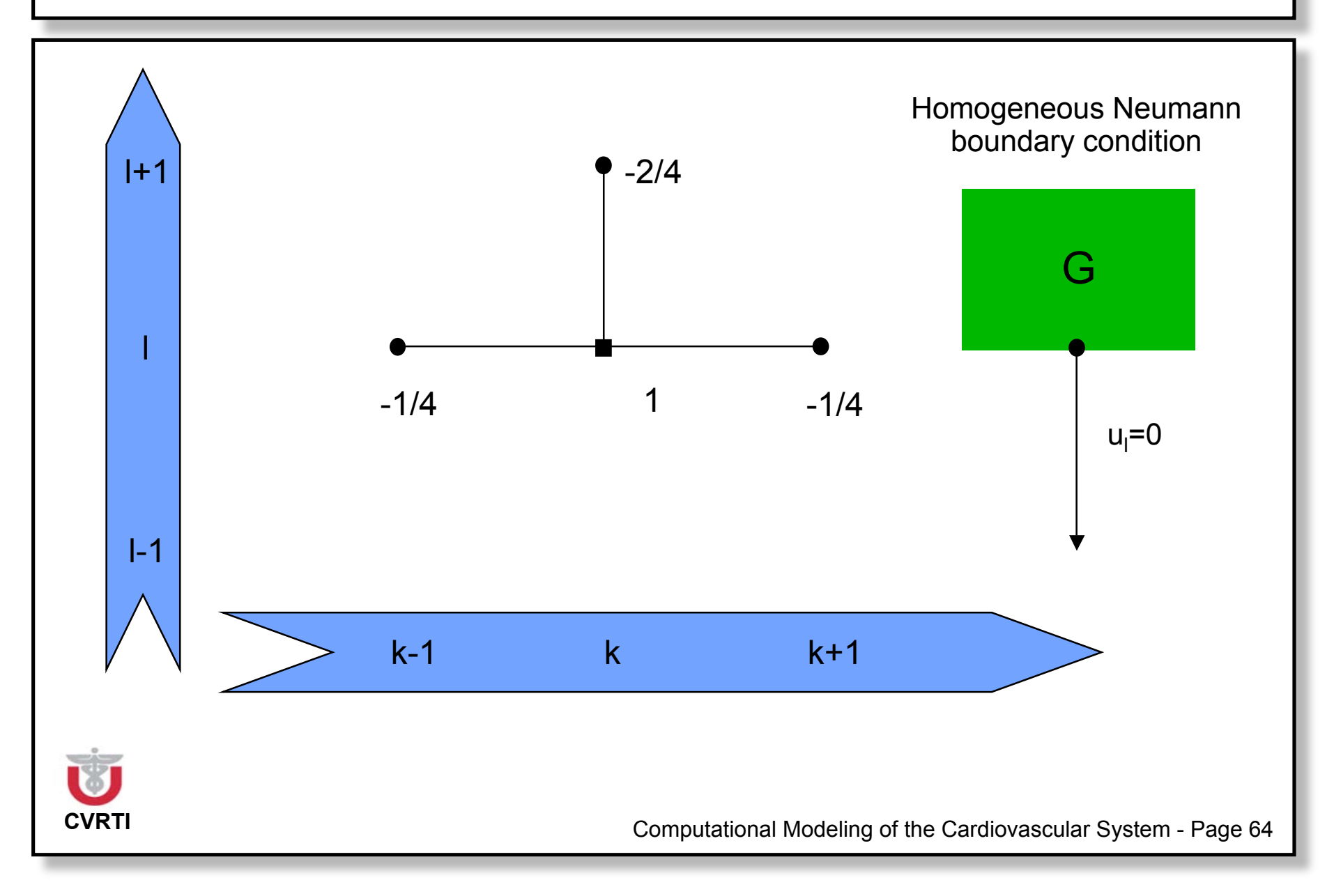

#### **Group Work**

How can the approximation error be controlled in

• finite differences and

• finite elements methods?

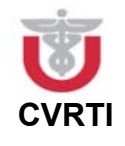